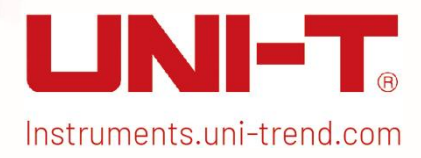

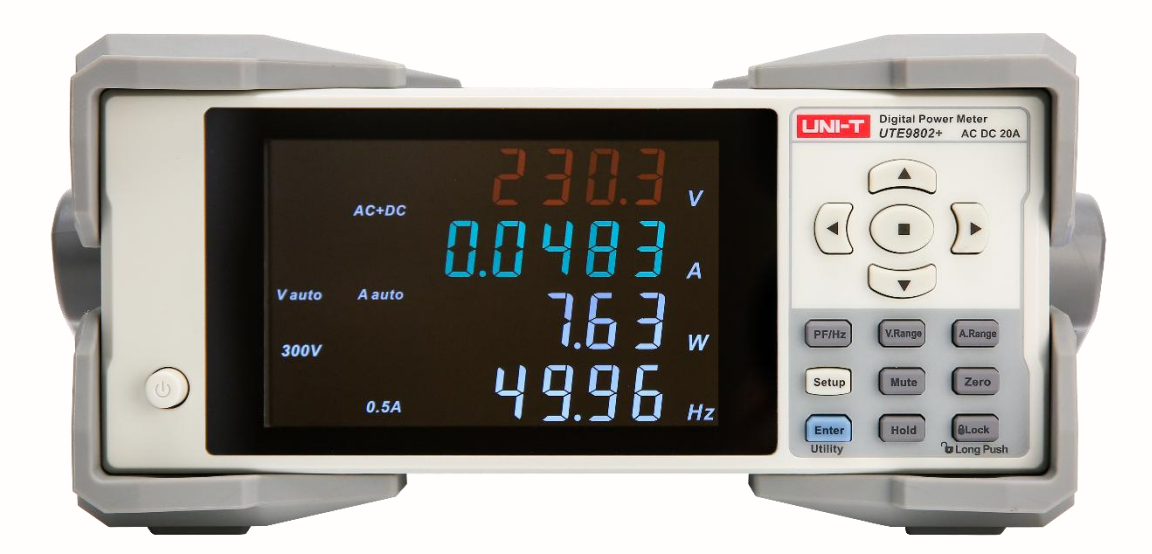

# **Programming Manual**

**UTE9800+ Series Smart Digital Power Meter**

# **Copyright**

2023 Uni-Trend Technology (China) Co., Ltd.

#### **Trademark Information**

**UNI-T** is the registered trademark of Uni-Trend Technology (China) Co., Ltd.

#### **Software Version**

#### 00.00.01

Software upgrade may have some change and add more function, please subscribe **UNI-T** website to get the new version or contact **UNI-T**.

#### **Statement**

- **UNI-T** products are protected by patents (including obtained and pending) in China and other countries and regions.
- **UNI-T** reserves the right to change specifications and prices.
- The information provided in this manual supersedes all previous publications.
- The information provided in this manual is subject to change without notice.
- **UNI-T** shall not be liable for any errors that may be contained in this manual. For any incidental or consequential damages arising out of the use or the information and deductive functions provided in this manual.
- No part of this manual shall be photocopied, reproduced or adapted without the prior written permission of **UNI-T**.

#### **Product Certification**

**UNI-T** has certified that the product conforms to China national product standard and industry product standard as well as ISO9001:2008 standard and ISO14001:2004 standard. UNI-T will go further to certificate product to meet the standard of other member of the international standards organization.

# **Chapter 1 SCPI**

## **1.1 SCPI Introduction**

SCPI (Standard Commands for Programmable Instruments)is a standardized instrument programming language that builds on existing standards IEEE 488.1 and IEEE 488.2 and follows the floating point rules of IEEE 754 standard, ISO 646 message exchange 7-bit encoding notation (equivalent to ASCII programming) and many other standards.

This section introduces the format, symbols, parameters, and abbreviations of the SCPI command.

#### **1.1.1 Instruction Format**

Command is consisting of a keyword, separator, parameter domain and end marke. Take the following command as an example.

:VOLTage:RANGe 150

VOLTage、RANGe is keyword, ":" and blank is separator, "150" is parameter (some commands have multiple parameters and separated by ","), the line separator or carriage return after the command is the end mark.

For the convenience of description, the following conventions are adopted for subsequent symbols.

- Square Brackets "[ ]" The contents in square brackets (command keywords) can be omitted.
- Braces "{ }" It represents the parameter in command string.
- Angle Braces "< >" The parameter enclosed in the angle brackets must be a numerical parameter.
- Vertical Bar "|" It is used to separate multiple parameters.
- End Mark: line separator <LF> (0x0A)or carriage return <CR> (0x0D)

#### **1.1.2 Parameter Description**

The data type of programming parameters include numeric, character and Boolean type. Regardless of the type, it is expressed as an ASCII. For more details, see the following table.

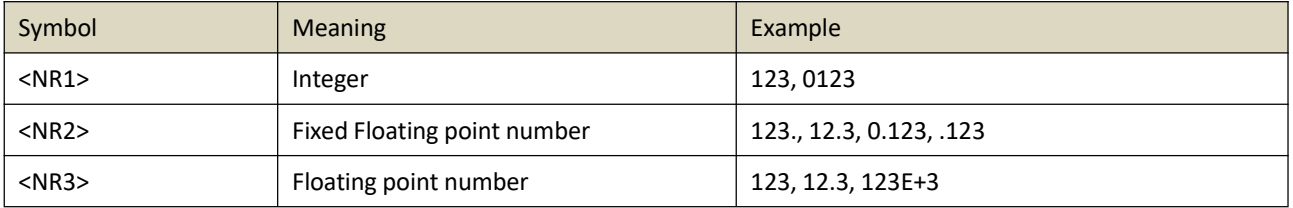

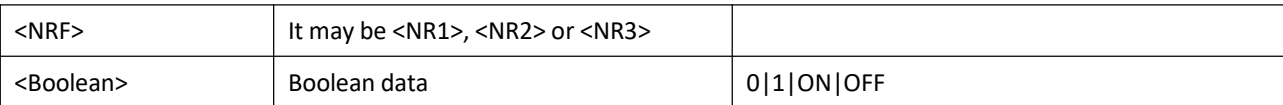

#### **1.1.3 Shorthand Rule**

All the commands are case-insensitive. The commands can be all input in uppercase letters or in lowercase letters. For abbreviations, it should enter all the uppercase letters that exist in the command syntax.

## **1.2 Communication Interface and Setting**

The detailed description can refer to "Chapter 6 Communication Setting" and "Chapter 8 Communication Interface in UTE9800+ User's Manual.

### **1.3 SCPI Command**

#### **1.3.1 Command List**

#### **UTE9802+ Command List**

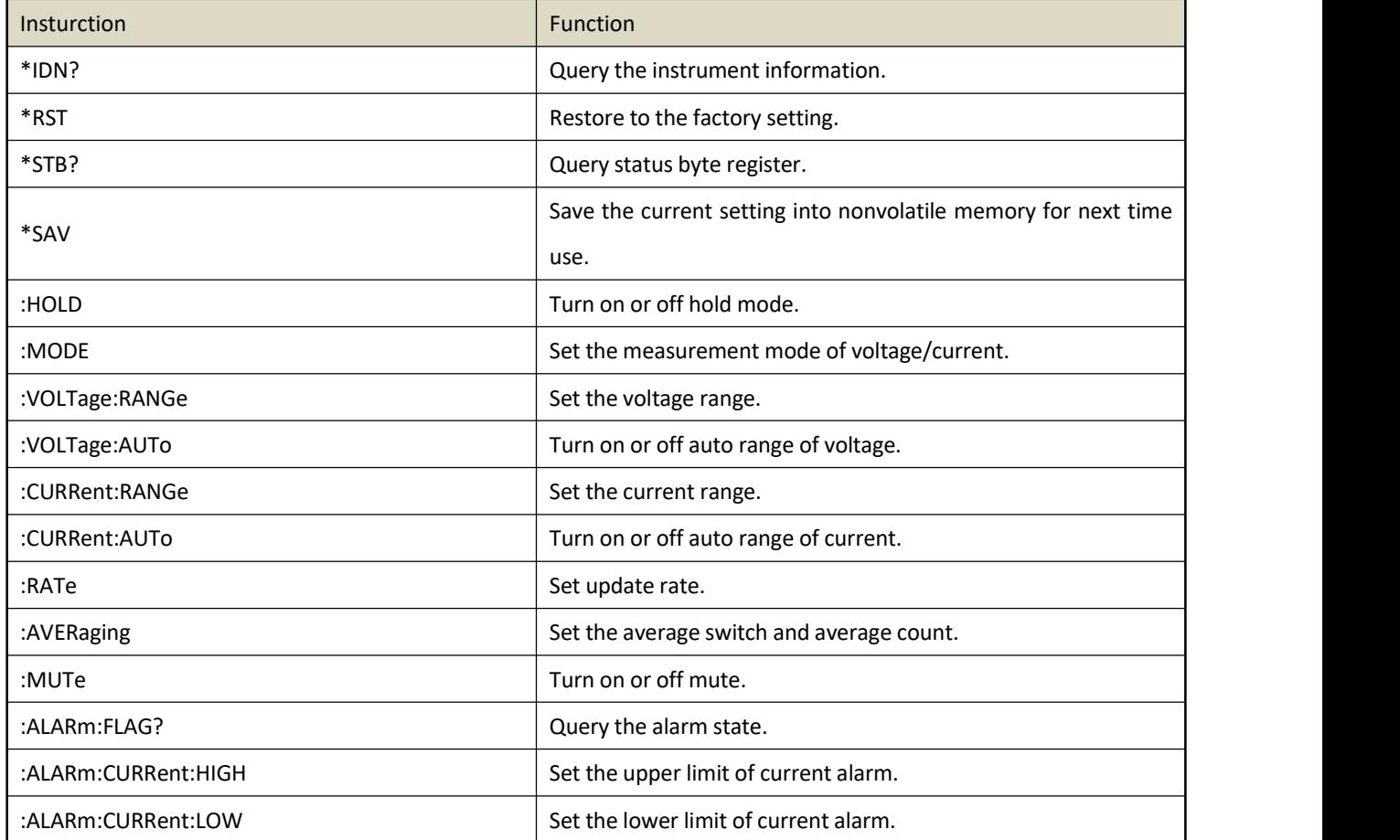

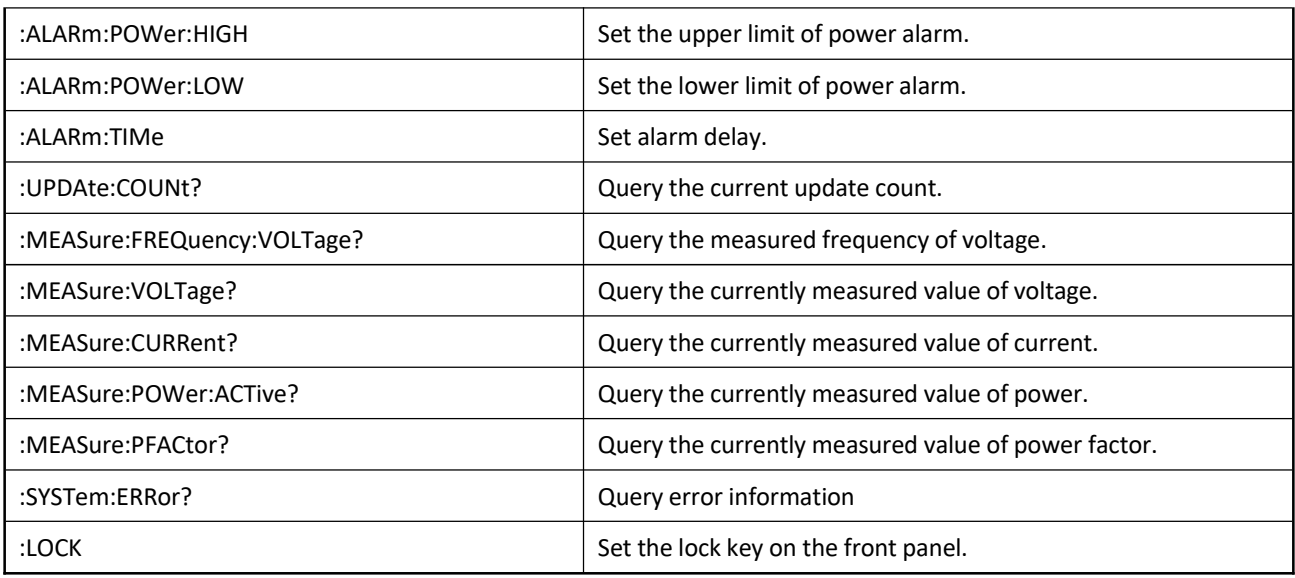

#### **UTE9806+ Command List**

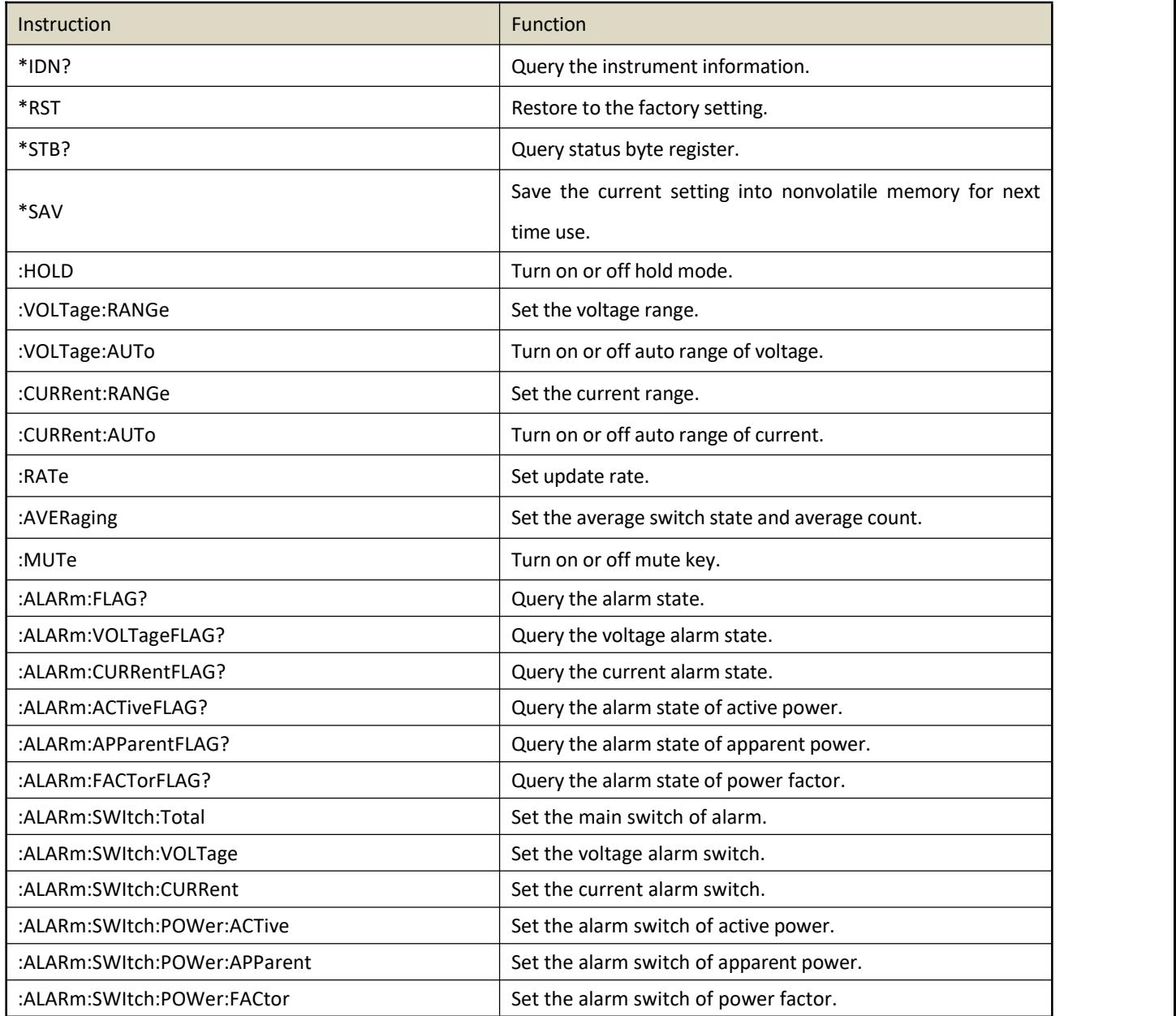

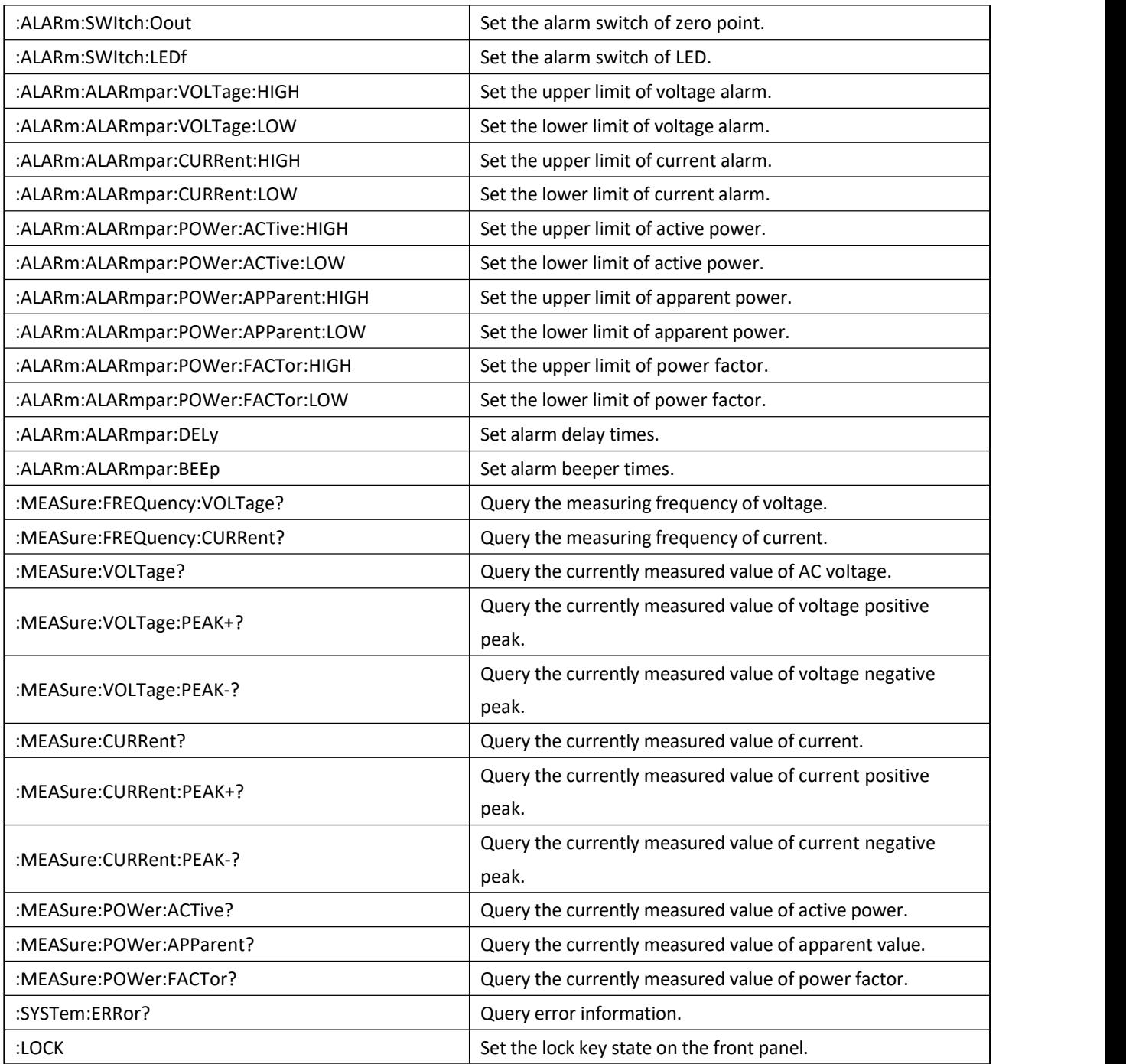

### **UTE9811+ Command List**

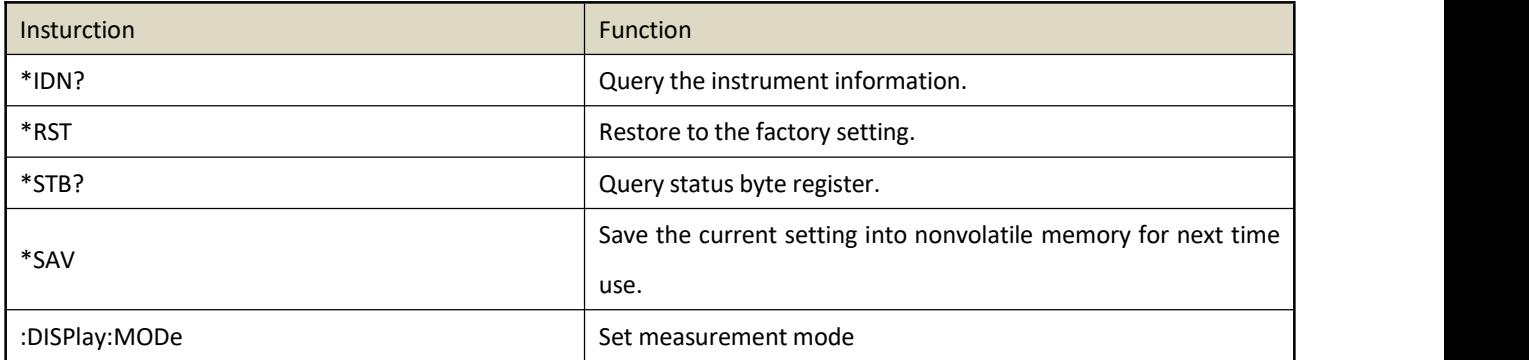

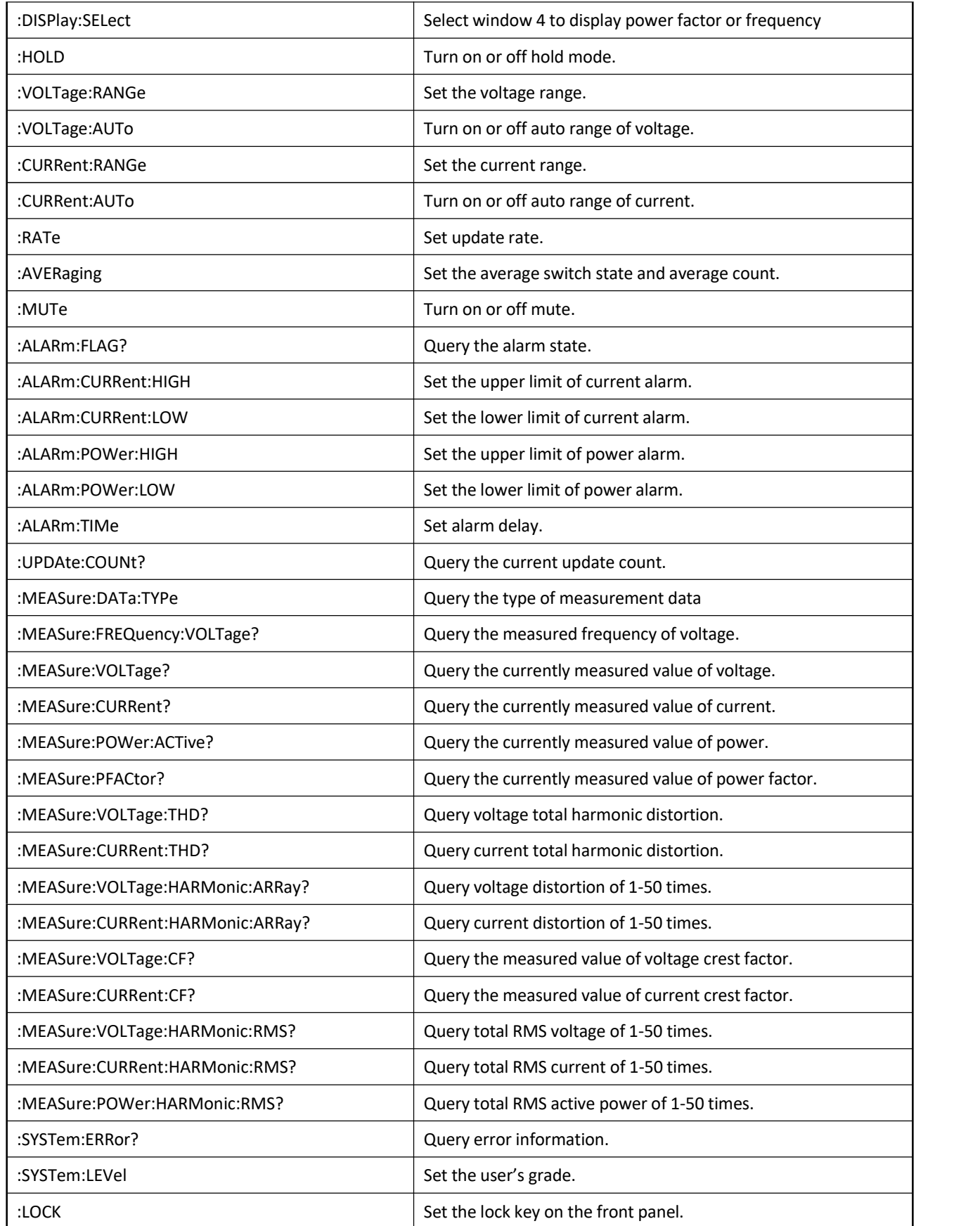

#### **1.3.2 Instruction Parse**

#### **UTE9802+ Instruction Parse**

#### **\*IDN?**

Function Query the instrument information. Syntax \*IDN?

Example \*IDN?

-> UNI-T,UTE9802+,012345678,F1.02

Description The return format of instrument information is <manufacturer>,<model>,<serial number>,< firmware version>

#### **\*RST**

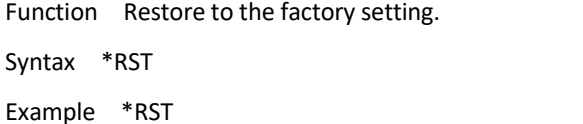

Description Except communication configuration parameter (instruction type, baud rate, address), other configuration parameter will restore to the factory setting.

#### **\*STB?**

Function Query status byte register.

Syntax \*STB?

Example \*STB? -> 4

Description If returned value is 4, it represents the status byte register set to 00000100; It means the error queue is not empty, which also means an error has been generated.

#### **\*SAV**

Function Save the current setting into nonvolatile memory for next time use.

Syntax \*SAV

Example \*SAV

#### **:HOLD**

Function Turn on/off hold mode. Syntax :HOLD {<Boolean>} :HOLD? Example :HOLD OFF :HOLD? -> 0

#### **:MODE**

Function Set the measurement mode of voltage/current. Syntax :MODE {AC|ACDC|DC} :MODE? AC, ACDC = (RMS); DC Example :MODE ACDC

:MODE? -> ACDC

#### **:VOLTage:RANGe**

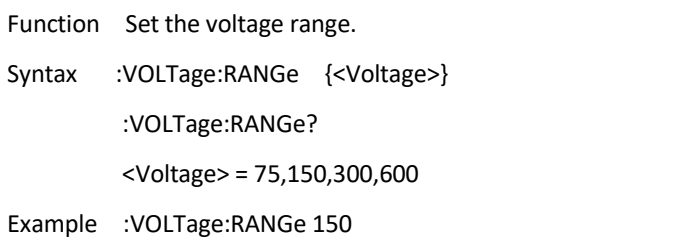

:VOLTage:RANGe? -> 150

#### **:VOLTage:AUTo**

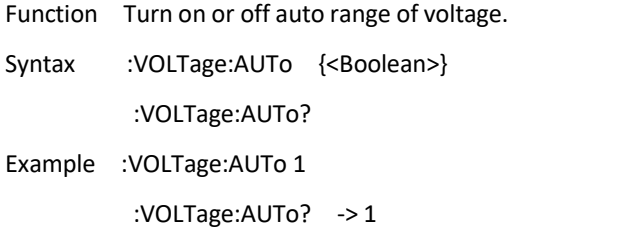

#### **:CURRent:RANGe**

Function Set the current range.

Syntax :CURRent:RANGe {<Current>} :CURRent:RANGe?

<Current> = 0.5, 2, 8, 20

Example :CURRent:RANGe 2

:CURRent:RANGe? -> 2

#### **:CURRent:AUTo**

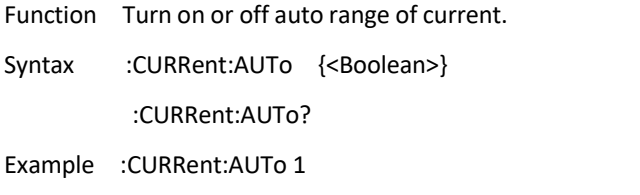

:CURRent:AUTo? -> 1

#### **:RATe**

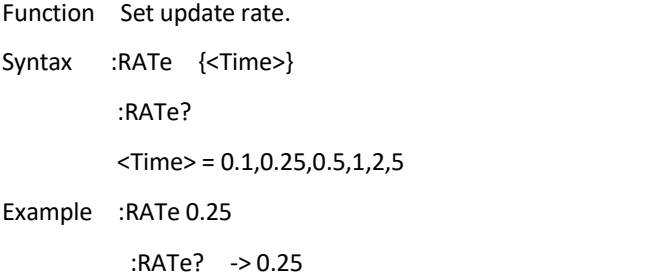

#### **:AVERaging**

Function Set the average switch and average count.

Syntax :AVERaging {<Average>}

:AVERaging?

<Average> = OFF,8,16,32,64

·OFF = Average is turned off

·8,16,32,64 = Average is turned on and it represents the average count.

Example :AVERaging 16

:AVERaging? -> 16

#### **:MUTe**

Function Turn on or off mute. Syntax :MUTe {<Boolean>} :MUTe? Example :MUTe 1 :MUTe? ->1

#### **:ALARm:FLAG?**

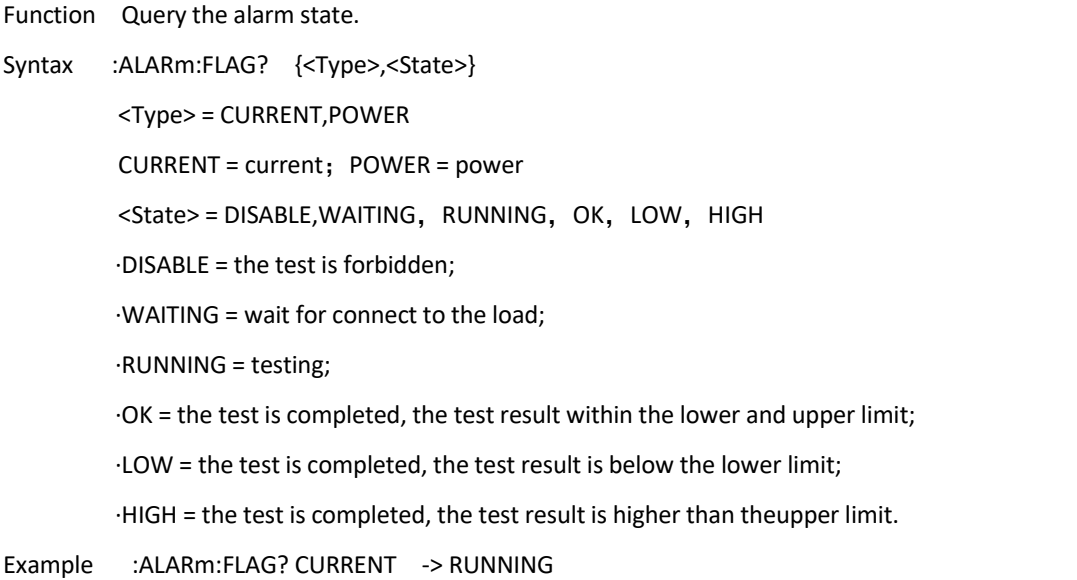

#### **:ALARm:CURRent:HIGH**

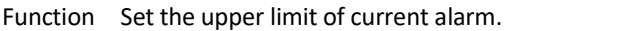

- Syntax :ALARm:CURRent:HIGH {<NRf>} :ALARm:CURRent:HIGH?
- Example :ALARm:CURRent:HIGH 10.1 :ALARm:CURRent:HIGH? -> 10.1

#### **:ALARm:CURRent:LOW**

Function Set the lower limit of current alarm.

Syntax :ALARm:CURRent:LOW {<NRf>}

:ALARm:CURRent:LOW?

Example :ALARm:CURRent:LOW 1.1 :ALARm:CURRent:LOW? -> 1.1

#### **:ALARm:POWer:HIGH**

Function Set the upper limit of power alarm. Syntax :ALARm:POWer:HIGH {<NRf>}

:ALARm:POWer:HIGH?

Example :ALARm:POWer:HIGH 1000.1 :ALARm:POWer:HIGH? -> 1000.1

#### **:ALARm:POWer:LOW**

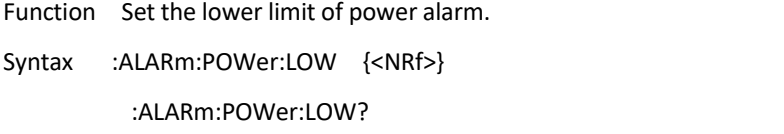

Example :ALARm:POWer:LOW 10.1 :ALARm:POWer:LOW -> 10.1

#### **:ALARm:TIMe**

Function Set alarm delay.

Syntax :ALARm:TIMe {<NRf>} :ALARm:TIMe?

Example :ALARm:TIMe 20.2

:ALARm:TIMe? -> 20.2

#### **:UPDAte:COUNt?**

Function Query the current update count.

Syntax :UPDAte:COUNt?

Example :UPDAte:COUNt? -> 763

Description Each time the data is updated, the number of updates will be increased by one. By detecting the difference in the number of updates before and after, it can determine whether the data update event occurs, so as to obtain the latest updated data.

#### **:MEASure:FREQuency:VOLTage**

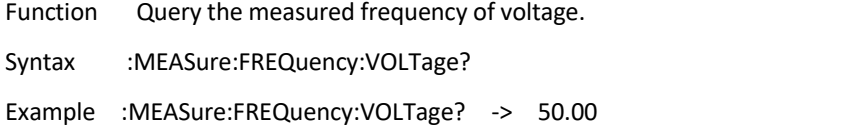

#### **:MEASure:VOLTage?**

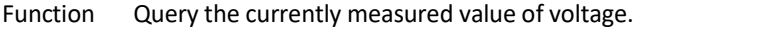

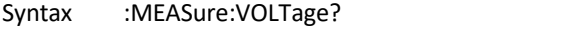

Example :MEASure:VOLTage? -> 110.36

#### **:MEASure:CURRent?**

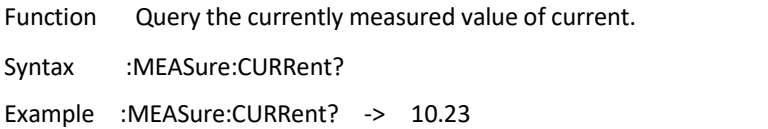

#### **:MEASure:POWer:ACTive?**

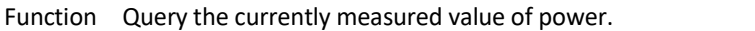

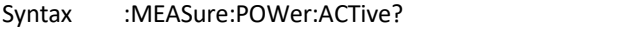

Example :MEASure:POWer:ACTive? -> 30.5

#### **:MEASure:PFACtor?**

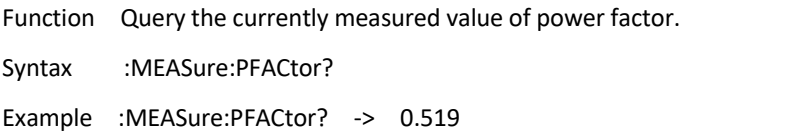

#### **:SYSTem:ERRor?**

Function Query the last error code and information.

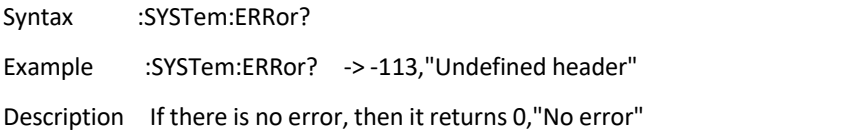

#### **:LOCK**

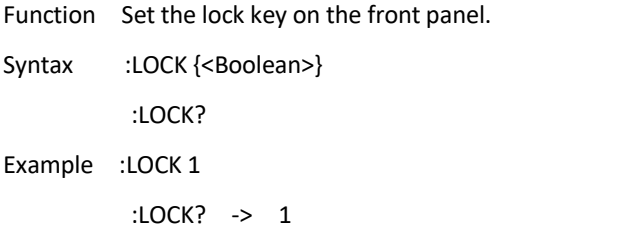

#### **UTE9806+ Instruction Parse**

#### **\*IDN?**

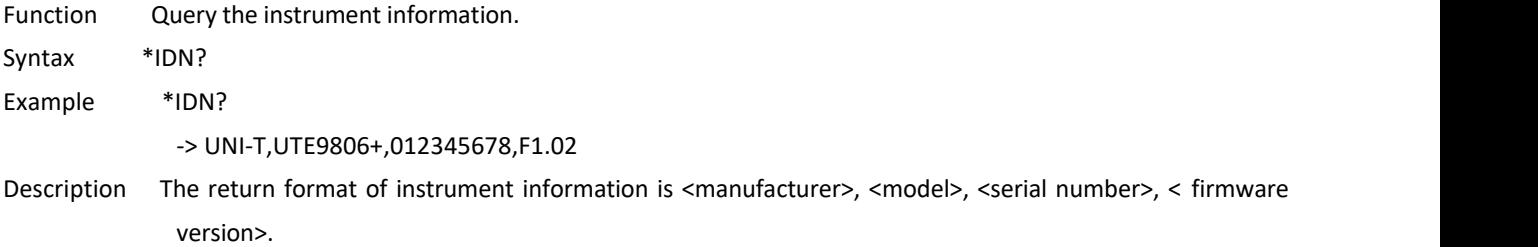

#### **\*RST**

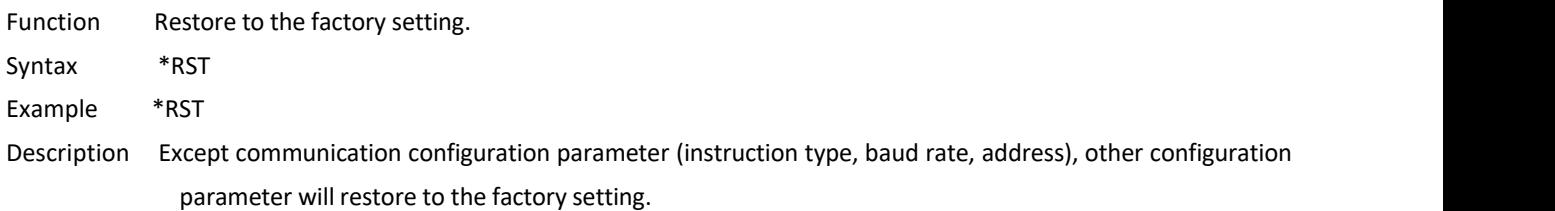

#### **\*STB?**

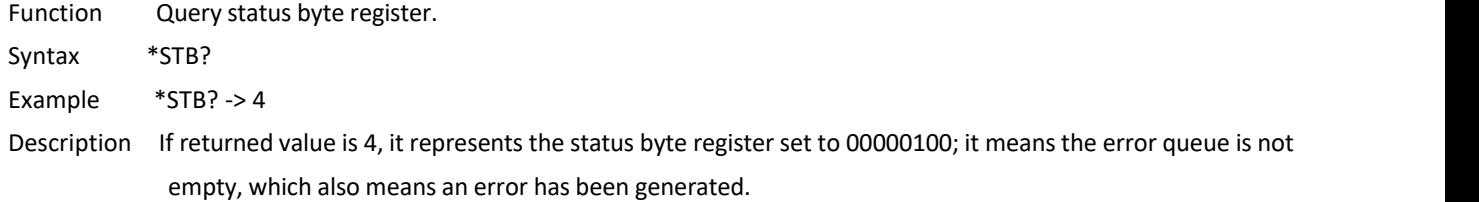

#### **\*SAV**

Function Save the current setting into nonvolatile memory for next time use. Syntax \*SAV Example \*SAV

#### **:HOLD**

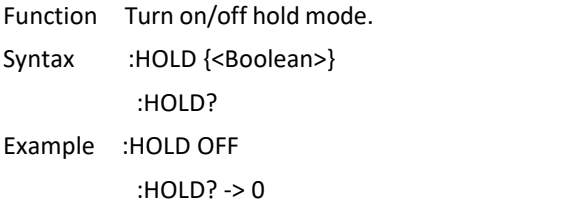

#### **:VOLTage:RANGe**

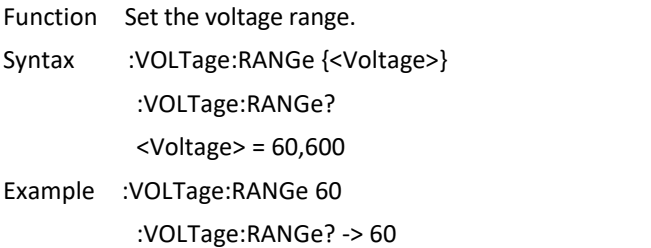

#### **:VOLTage:AUTo**

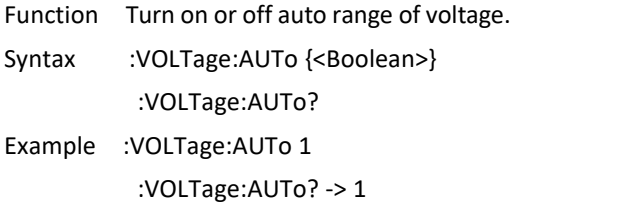

#### **:CURRent:RANGe**

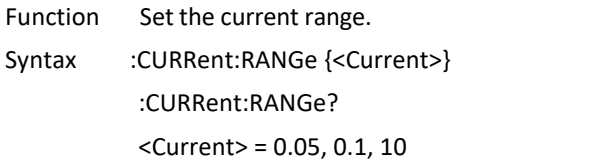

Example :CURRent:RANGe 0.05 :CURRent:RANGe? -> 0.05

#### **:CURRent:AUTo**

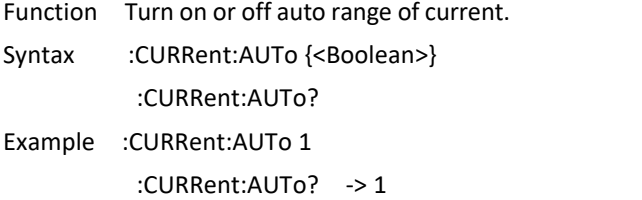

#### **:AVERaging**

Function Set the average switch state and average count. Syntax :AVERaging {<Average>} :AVERaging? <Average> = OFF, 8,16,32,64 ·OFF = Average is turned off. ·8,16,32,64 = Average is turned on and it represents the average count. Example :AVERaging 16

#### :AVERaging? -> 16

#### **:MUTe**

Function Turn on or off mute key. Syntax :MUTe {<Boolean>} :MUTe? Example :MUTe 1

:MUTe? ->1

#### **:ALARm:FLAG?**

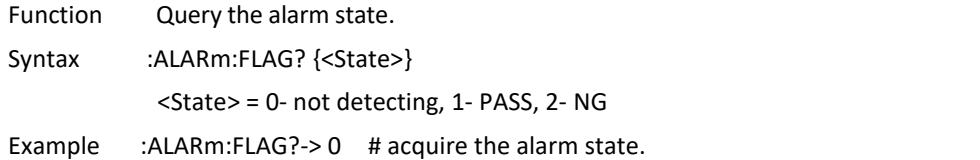

#### **:ALARm:VOLTageFLAG?**

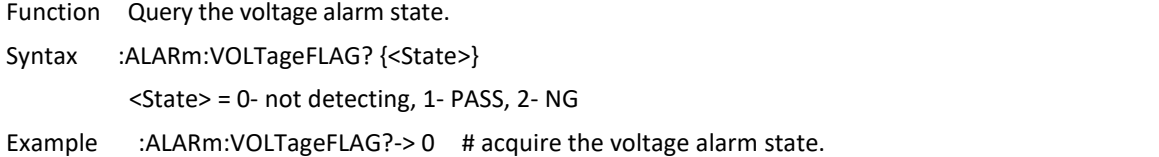

#### **:ALARm:SWItch:Total**

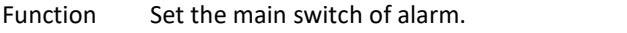

- Syntax :ALARm:SWItch:Total {<br/>bool>}
	- :ALARm:SWItch:Total?

Example :ALARm:SWItch:Total ON :ALARm:SWItch:Total? -> ON

Description If it need to read the main switch or other switch, change the third parameter Total.

#### **:ALARm:ALARmpar:VOLTage:HIGH**

- Function Set the upper limit of voltage alarm.
- Syntax :ALARm:ALARmpar:VOLTage:HIGH {<NR3>} :ALARm:ALARmpar:VOLTage:HIGH?
- Example :ALARm:ALARmpar:VOLTage:HIGH 250.5 :ALARm:ALARmpar:VOLTage:HIGH? -> 250.5
- Description If it need to read the upper limit of voltage alarm or the upper limit of other parameter, change the third parameter **VOLTage**.
- Example Set the upper limit of current alarm. :ALARm:ALARmpar:CURRent:HIGH 1.065 :ALARm:ALARmpar:VOLTage:HIGH? -> 1.065

Set the upper limit of power. :ALARm:ALARmpar**:**POWer:ACTive:HIGH 500 :ALARm:ALARmpar**:**POWer:ACTive:HIGH? -> 500

#### **:ALARm:ALARmpar:VOLTage:LOW**

Function Set the lower limit of voltage alarm. Syntax :ALARm:ALARmpar:VOLTage:LOW {<NR3>} :ALARm:ALARmpar:VOLTage:LOW? Example :ALARm:ALARmpar:VOLTage:LOW 250.5 :ALARm:ALARmpar:VOLTage:LOW? -> 250.5 Description If it need to read the lower limit of voltage alarm or the lower limit of other parameter, change the third parameter **VOLTage**.

Example Set the lower limit of current alarm. :ALARm:ALARmpar:CURRent:LOW 1.065 :ALARm:ALARmpar:VOLTage:LOW? -> 1.065

> Set the lower limit of power. :ALARm:ALARmpar:POWer:ACTive:LOW 500 :ALARm:ALARmpar:POWer:ACTive:LOW? -> 500

#### **:ALARm:ALARmpar:DELy**

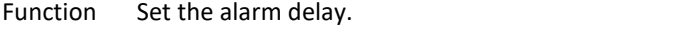

Syntax :ALARm:ALARmpar:DELy {<NR1>} :ALARm:ALARmpar:DELy?

Example :ALARm:ALARmpar:DELy 5 :ALARm:ALARmpar:DELy? -> 5

#### **:ALARm:ALARmpar:BEEp**

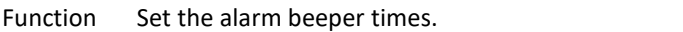

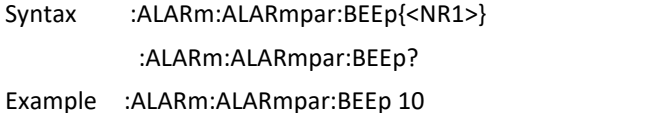

:ALARm:ALARmpar:BEEp? -> 10

#### **:MEASure:FREQuency:VOLTage**

- Function Query the measuring frequency of voltage.
- Syntax :MEASure:FREQuency:VOLTage?
- Example :MEASure:FREQuency:VOLTage? -> 50.00

#### **:MEASure:VOLTage?**

Function Query the currently measured value of AC voltage. Syntax :MEASure:VOLTage? Example :MEASure:VOLTage? -> 110.36

#### **:MEASure:VOLTage:PEAK+?**

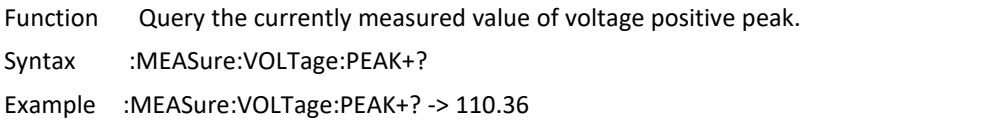

#### **:MEASure:VOLTage:PEAK-?**

Function Query the currently measured value of voltage negative peak.

Syntax :MEASure:VOLTage:PEAK-?

Example :MEASure:VOLTage:PEAK-? -> -110.36

#### **:MEASure:CURRent?**

Function Query the currently measured value of current. Syntax :MEASure:CURRent?

Example :MEASure:CURRent? -> 10.23

#### **:MEASure:CURRent:PEAK+?**

Function Query the currently measured value of current positive peak.

Syntax :MEASure:CURRent:PEAK+?

Example :MEASure:CURRent:PEAK+? -> 14.53

#### **:MEASure:CURRent:PEAK-?**

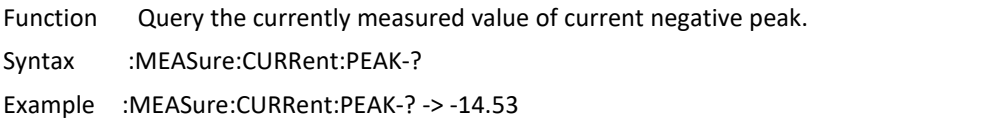

#### **:MEASure:POWer:ACTive?**

Function Query the currently measured value of active power.

- Syntax :MEASure:POWer:ACTive?
- Example :MEASure:POWer:ACTive? -> 30.5

#### **:MEASure:POWer:APParent?**

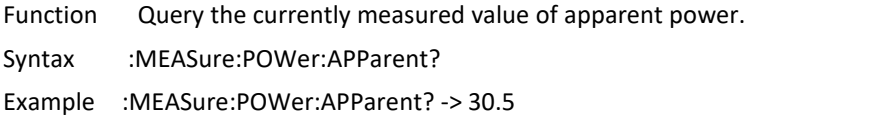

#### **:MEASure:POWer:PFACtor?**

Function Query the currently measured value of power factor.

Syntax :MEASure:PFACtor?

Example :MEASure:PFACtor? -> 0.519

#### **:MEASure:POWer:PHAse?**

Function Query the currently measured value of phase. Syntax :MEASure:PHAse? Example :MEASure:PHAse? -> 60.5

#### **:SYSTem:ERRor?**

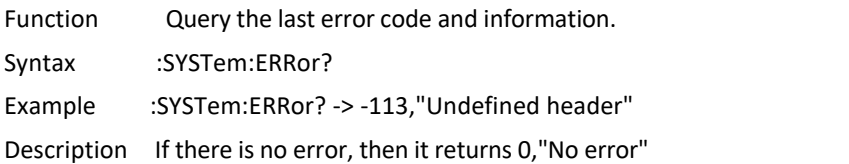

#### :LOCK

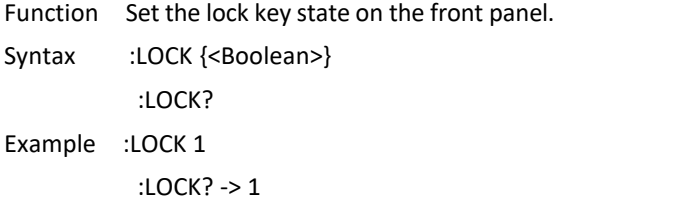

#### **UTE9811+ Instruction Parse**

#### **\*IDN?**

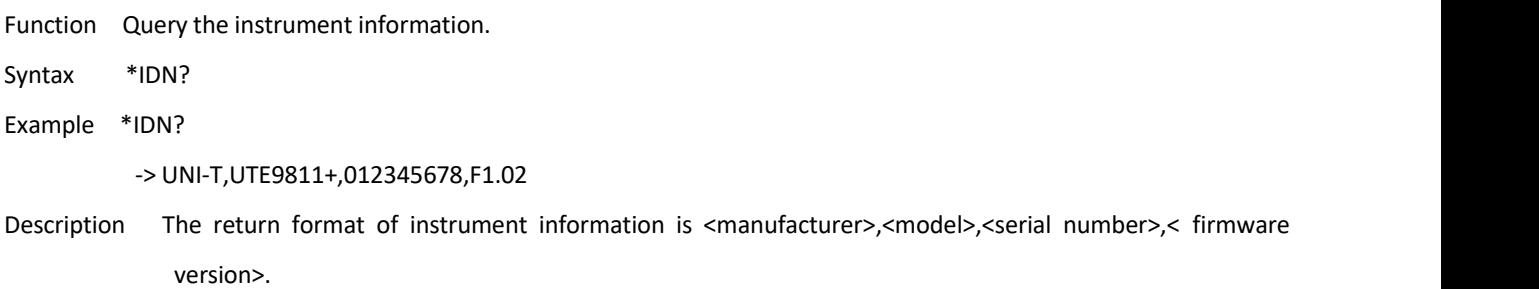

#### **\*RST**

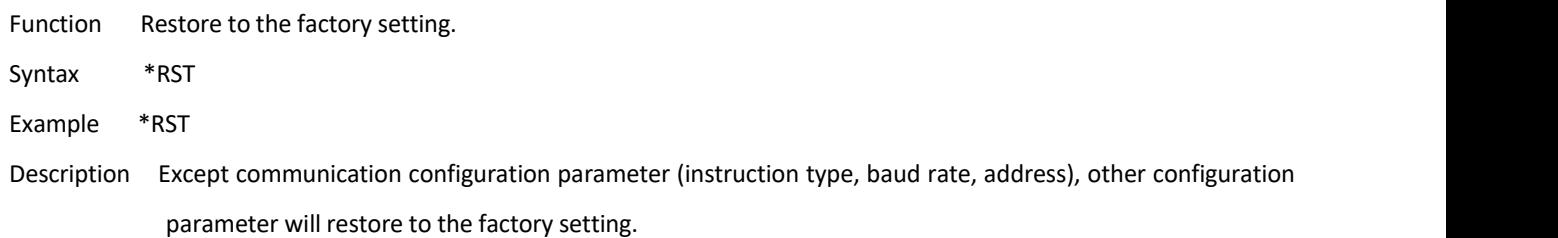

#### **\*STB?**

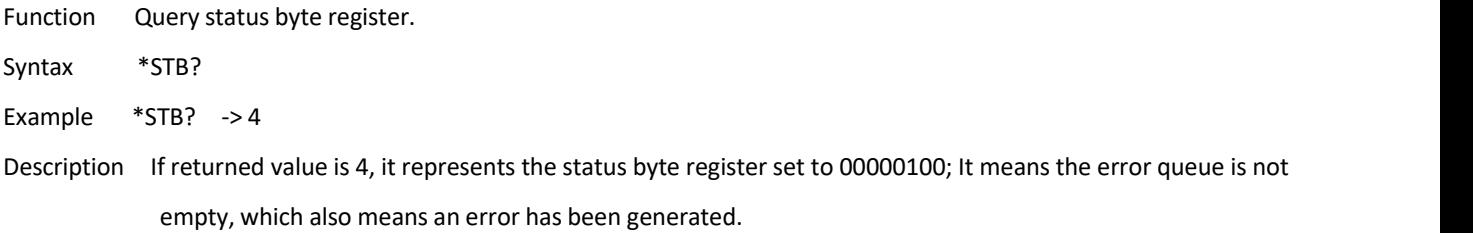

#### **\*SAV**

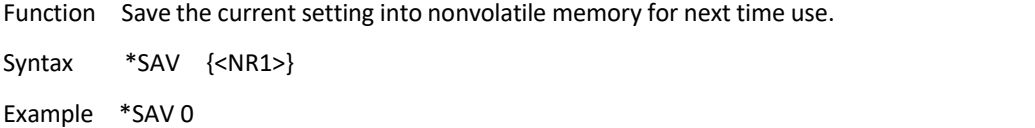

#### **:DISPlay:MODe**

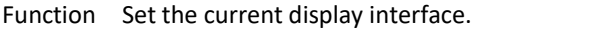

Syntax :DISPlay:MODe {<Mode>} :DISPlay:MODe? Mode = RMS | CF | HARM\_RMS | THD\_VALUE | THD\_PERCENT ·RMS = TRMS  $\cdot$ CF = Crest factor ·HARM\_RMS = Total RMS harmonic ·THD\_VALUE = Measured value of harmonic ·THD\_PERCENT = Harmonic distortion factor Example :DISPlay:MODe THD\_VALUE :DISPlay:MODe? -> THD\_VALUE

#### **:DISPlay:SELect**

Function Select window 4 to display power factor or frequency.

Syntax :DISPlay:SELect {<Type>} :DISPlay:SELect?

 $<$ Type $>$  = PF | HZ

·PF = Display power factor

·HZ = Display measurement frequency

Example :DISPlay:SELect HZ :DISPlay:SELect? -> HZ

#### **:HOLD**

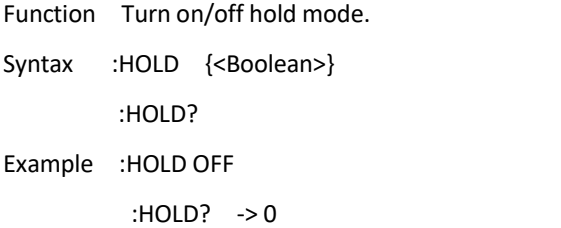

#### **:VOLTage:RANGe**

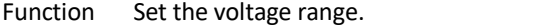

Syntax :VOLTage:RANGe {<Voltage>}

:VOLTage:RANGe?

<Voltage> = 75,150,300,600

Example :VOLTage:RANGe 150

:VOLTage:RANGe? -> 150

Notes: This instruction can only be used when set the user's grade to High.

#### **:VOLTage:AUTo**

Function Turn on or off auto range of voltage.

Syntax :VOLTage:AUTo {<Boolean>} :VOLTage:AUTo?

Example :VOLTage:AUTo 1

:VOLTage:AUTo? -> 1

Notes: This instruction can only be used when set the user's grade to High.

#### **:CURRent:RANGe**

Function Set the current range.

Syntax :CURRent:RANGe {<Current>}

:CURRent:RANGe?

<Current> = 0.2, 1, 4, 20

Example :CURRent:RANGe 1

:CURRent:RANGe? -> 1

Notes: This instruction can only be used when set the user's grade to High.

#### **:CURRent:AUTo**

Function Turn on or off auto range of current.

Syntax :CURRent:AUTo {<Boolean>} :CURRent:AUTo?

Example :CURRent:AUTo 1

:CURRent:AUTo? -> 1

Notes: This instruction can only be used when set the user's grade to High.

#### **:MANual:FREQuency**

Function Set the input signal frequency of user defined.

Syntax :MANual:FREQuency {<NRf>}

:MANual:FREQuency?

<NRf> = 0 or 40~70;<NRf>= 0 represents this function (input signal frequency of user defined) is disabled.

Example :MANual:FREQuency 50.1

:MANual:FREQuency? -> 50.1

Notes: This instruction can only be used when set the user's grade to High.

#### **:RATe**

Function Set update rate. Syntax :RATe {<Time>} :RATe? <Time> = 0.1,0.25,0.5,1,2,5 Example :RATe 0.25

:RATe? -> 0.25

#### **:AVERaging**

Function Set the average switch state and average count.

Syntax :AVERaging {<Average>} :AVERaging? <Average> = OFF,8,16,32,64

·OFF = Average is turned off

·8,16,32,64 = Average is turned on and it represents the average count.

Example :AVERaging 16

:AVERaging? -> 16

#### **:MUTe**

Function Turn on or off mute.

Syntax :MUTe {<Boolean>}

:MUTe?

Example :MUTe 1

:MUTe? ->1

#### **:ALARm:FLAG?**

Function Query the alarm state.

Syntax :ALARm:FLAG? {<Type>,<State>}

<Type> = CURRENT,POWER

CURRENT = current; POWER = power

<State> = DISABLE, WAITING, RUNNING, OK, LOW, HIGH

·DISABLE = the test is forbidden;

·WAITING = wait for connect to the load;

·RUNNING = testing;

·OK = the test is completed, the test result within the lower and upper limit;

·LOW = the test is completed, the test result is below the lower limit;

·HIGH = the test is completed, the test result is higher than theupper limit.

Example :ALARm:FLAG? CURRENT -> RUNNING

#### **:ALARm:CURRent:HIGH**

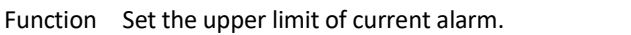

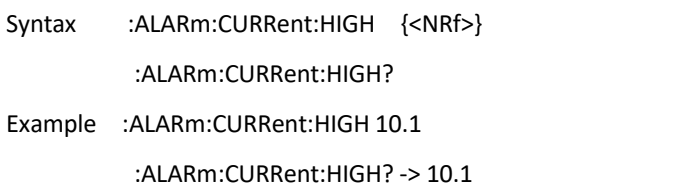

#### **:ALARm:CURRent:LOW**

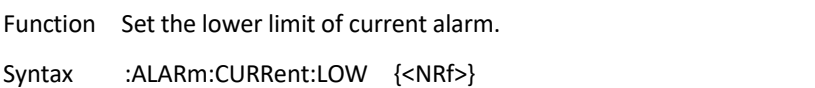

:ALARm:CURRent:LOW?

Example :ALARm:CURRent:LOW 1.1 :ALARm:CURRent:LOW? -> 1.1

#### **:ALARm:POWer:HIGH**

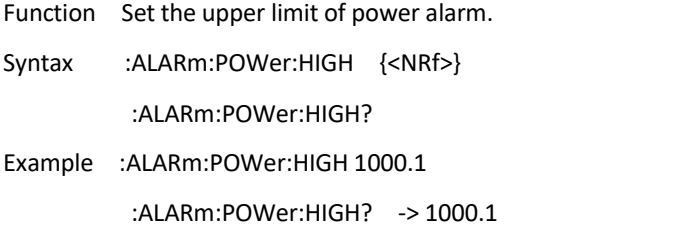

#### **:ALARm:POWer:LOW**

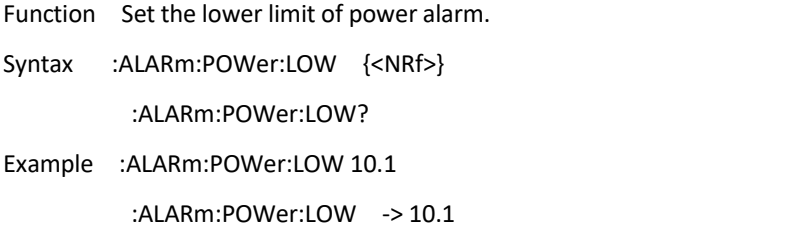

#### **:ALARm:TIMe**

Function Set alarm delay.

Syntax :ALARm:TIMe {<NRf>}

:ALARm:TIMe?

Example :ALARm:TIMe 20.2

:ALARm:TIMe? -> 20.2

#### **:UPDAte:COUNt?**

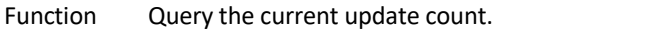

- Syntax :UPDAte:COUNt?
- Example :UPDAte:COUNt? -> 763
- Description Each time the data is updated, the number of updates will be increased by one. By detecting the difference in the number of updates before and after, it can determine whether the data update event occurs, so as to obtain the latest updated data.

#### **:MEASure:DATa:TYPe**

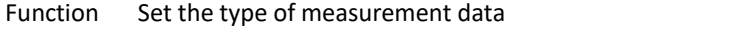

Syntax :MEASure:DATa:TYPe {<Type>} :MEASure:DATa:TYPe? Type = ACTUAL | LAST ·ACTUAL = Real-time measured data ·LAST = Recently update valid measured data

- Example :MEASure:DATa:TYPe ACTUAL :MEASure:DATa:TYPe -> ACTUAL
- Description ·Set the type of measurement data to"ACTUAL", query measurement data command (such as:MEASure:VOLTage?") , the obtained value truly reflects the current measuring state of the instrument. The measured value is invalid when the instrument is in configuration measurement function or switching ranges, the obtained value is "NaN".When the instrument exits configuration measurement function or switching ranges, the value obtained by the command is valid measurement data.
	- ·Set the type of measurement data to" LAST", the value obtained by the query measurement data command is recently update valid measured data.

#### **:MEASure:FREQuency[:VOLTage]?**

- Function Query the measured frequency of voltage.
- Syntax :MEASure:FREQuency:VOLTage?
- Example :MEASure:FREQuency:VOLTage? -> 50.00

#### **:MEASure:VOLTage?**

Function Query the currently measured value of voltage.

Syntax :MEASure:VOLTage?

Example :MEASure:VOLTage? -> 110.36

#### **:MEASure:CURRent?**

Function Query the currently measured value of current.

Syntax :MEASure:CURRent?

Example :MEASure:CURRent? -> 10.23

#### **:MEASure:POWer[:ACTive]?**

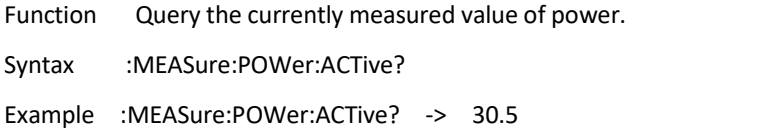

#### **:MEASure:PFACtor?**

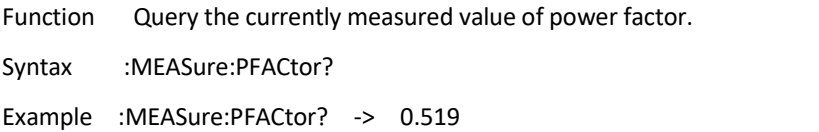

#### **:MEASure:VOLTage:THD?**

Function Query voltage total harmonic distortion.

Syntax :MEASure:VOLTage:THD? {VALUE|PERCENT} VALUE = Return the measured value of voltage total harmonic distortion, the unit is V. PERCENT = Return voltage total distortion, the unit is %. Example :MEASure:VOLTage:THD? VALUE -> 5.00

## **:MEASure:CURRent:THD?**

Function Query current total harmonic distortion.

Syntax :MEASure:CURRent:THD? {VALUE|PERCENT}

VALUE = Return the measured value of current total harmonic distortion, the unit is A.

PERCENT = Return curent total distortion, the unit is %.

Example :MEASure:CURRent:THD? VALUE -> 1.000

#### **:MEASure:VOLTage:HARMonic:ARRay?**

Function Query voltage distortion of 1-50 times.

Syntax :MEASure:VOLTage:HARMonic:ARRay? {VALUE|PERCENT} -> <Data1>,<Data2> … <Data50> VALUE = Return the measured voltage distortion value of1-50 times, the unit is V. PERCENT = Return voltage distortion of 1-50 times, the unit is %. Example :MEASure:VOLTage:HARMonic:ARRay? VALUE

-> 10.00**,** 1.00 … 2.00

#### **:MEASure:CURRent:HARMonic:ARRay?**

Function Query current distortion of 1-50 times.

Syntax :MEASure:CURRent:HARMonic:ARRay? {VALUE|PERCENT} -> <Data1>, <Data2> … <Data50> VALUE = Return the measured current distortion value of1-50 times, the unit is A. PERCENT = Return current distortion of 1-50 times, the unit is %.

Example :MEASure:CURRent:HARMonic:ARRay? VALUE

-> 5.012**,**1.031 … 0.101

#### **:MEASure:VOLTage:CF?**

Function Query the measured value of voltage crest factor.

Syntax :MEASure:VOLTage:CF?

Example :MEASure:VOLTage:CF? -> 1.420

#### **:MEASure:CURRent:CF?**

Function Query the measured value of current crest factor.

Syntax :MEASure:CURRent:CF?

Example :MEASure:CURRent:CF? -> 6.125

#### **:MEASure:VOLTage:HARMonic:RMS?**

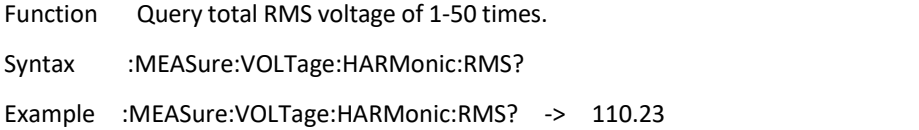

#### **:MEASure:CURRent:HARMonic:RMS?**

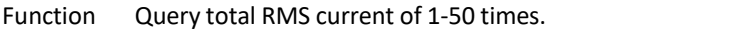

- Syntax :MEASure:CURRent:HARMonic:RMS?
- Example :MEASure:CURRent:HARMonic:RMS? -> 1.236

#### **:MEASure:POWer:HARMonic:RMS?**

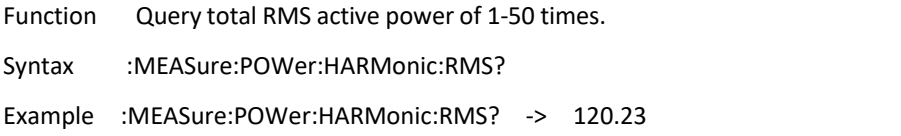

#### **:SYSTem:ERRor?**

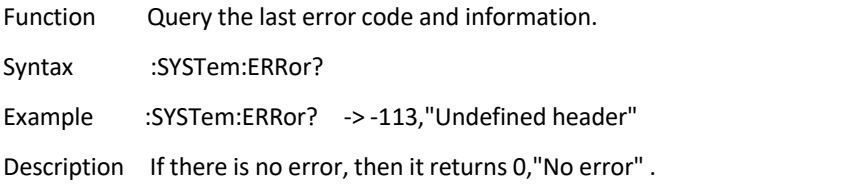

#### **:SYSTem:LEVel**

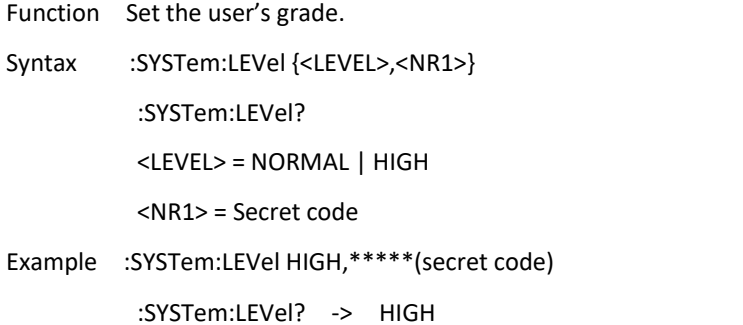

#### **:LOCK**

Function Set the lock key on the front panel. Syntax :LOCK {<Boolean>} :LOCK? Example :LOCK 1 :LOCK? -> 1

### **1.4 Acquire Newest Measurement Data**

The measurement data will in breaks when in auto range or UTE9811+ is reconfigured, the acquired data is "nan" via":MEASure:###:###?". If user want to acquire the newest measurement data,it need to exit break state and then to acquire the data. By detecting the difference in the number of updates before and after, it can determine whether the data update event occurs, so as to obtain the latest updated data. The specific method as follows.

```
:UPDAte:COUNt? -> 101
:UPDAte:COUNt? -> 101
... :UPDAte:COUNt? -> 102 # data update event occurs
:MEASure:VOLTage? -> 110.36
:MEASure:CURRent? -> 10.23
...
```
## **Chapter 2 Modbus Programming Manual**

### **2.1 Modbus Introduction**

Modbus is a widely used field bus protocol. Multiple slave machines can easily network with the host through Modbus, the host computer can be PC or PLC. Modbus has two varieties, which is Modbus-RTU and Modbus-ASC. UTE9802+ only supports Modbus-RTU.

### **2.2 Communication Interface and Setting**

The detailed explanation can refer to "Chapter 6 Communication Setting" and "Chapter 8 Communication Interface"

of UTE9800+ User's Manual.

### **2.3 Communication Data Format**

During communication, data is return by word (word- two bytes). In each returned word, MSB first, then LSB. If two bytes are continuously return (such as floating point number or long integer), MSB first, then LSB.

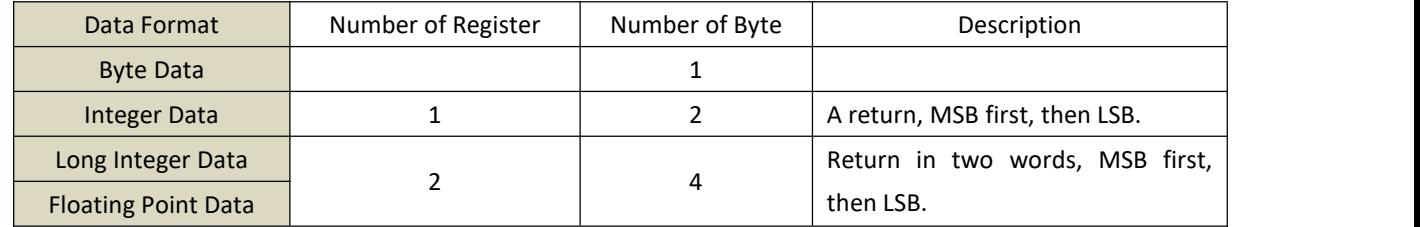

### **2.4 Interconversion of Word and Float**

A register in Modbus protocol is 16 bits, that is a word. The previous section mentioned that floating-point take up two registers, i.e., two words. After receiving byte data, user needs to convert a word to a floating-point or a floating-point number to a word.

The following code is a good example for interconversion of word and float point.

```
/* C program for converting a floating point number to two words */
```

```
void FloatToWord(float Data,u16 *Word)
```

```
{
union
{
    float Data;
    unsigned char Byte[4];
}FloatData;
FloatData.Data=Data;
Word[0]=(u16)FloatData.Byte[3]<<8|FloatData.Byte[2];
Word[1]=(u16)FloatData.Byte[1]<<8|FloatData.Byte[0];
}
/* C program for converting two words to a floating point number */
float WordToFloat(const u16 *Word)
{
union
{
    float Data;
    unsigned char Byte[4];
}FloatData;
FloatData.Byte[3]=(Word[0]>>8)&0xFF;
FloatData.Byte[2]=(Word[0])&0xFF;
```
FloatData.Byte[1]=(Word[1]>>8)&0xFF;

```
FloatData.Byte[0]=(Word[1])&0xFF;
return FloatData.Data;
}
```
### **2.5 Modbus-RTU**

#### **2.5.1 Function code 03H**,**read multiple words**

This command can read at leat one word. The following example issues a read command from the master station to slave station 1, reading two consecutive words that start from address 0096H (150) .

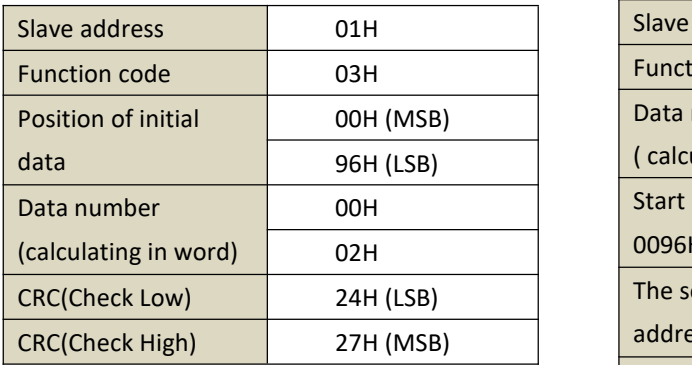

#### **Command Message of Master Station Respond Message of Slave Station (Normal)**

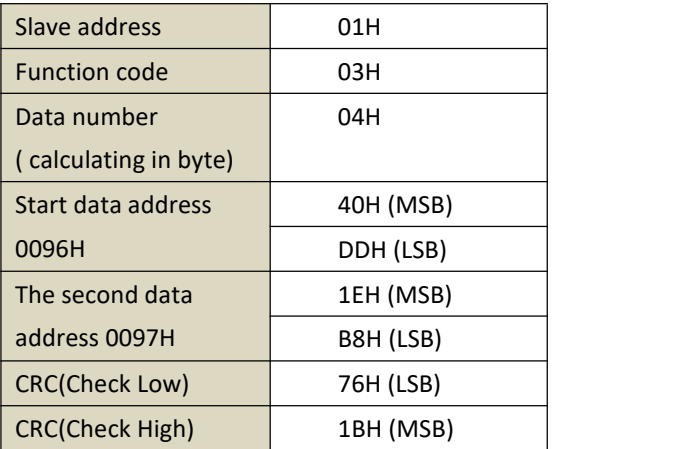

#### **Respond Message of Slave Station (Abnormal)**

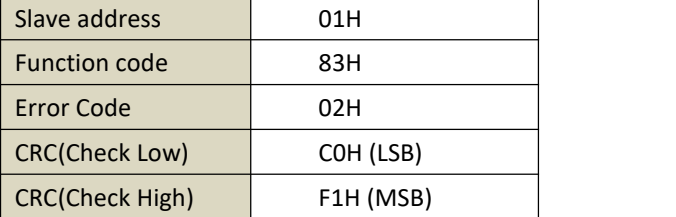

#### **2.5.2 Function code 10H, written multiple words**

This command can write at least one word. The following example issues a write command from the master station to slave station 1, written data of two words 0003H and 0002H from the start address 0065H(101) . That is write 0003H into address 0065H, write 0002H into address 00066H. The slave replies to the master station when the write is completed.

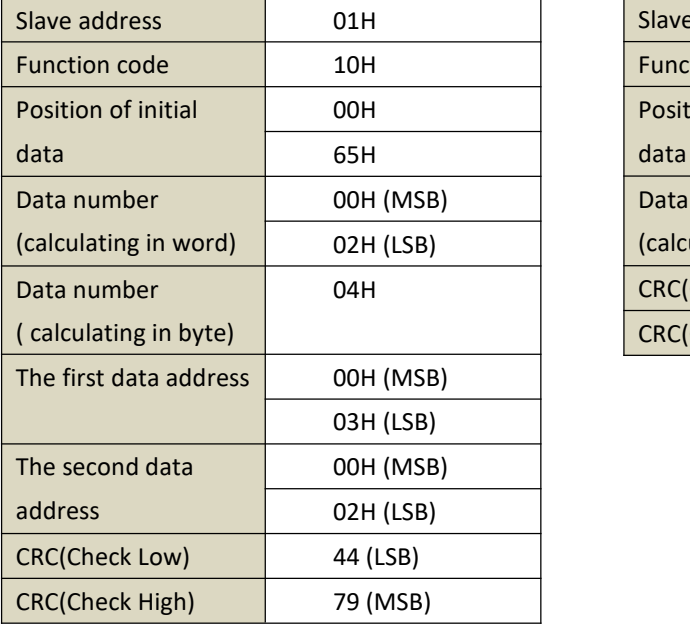

#### **Command Message of Master Station Respond Message of Slave Station (Normal)**

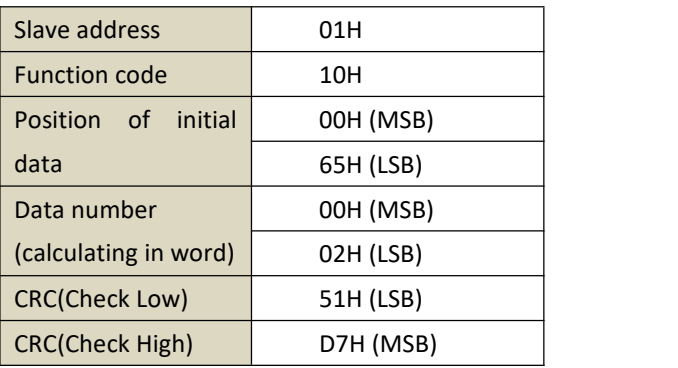

#### **Respond Message of Slave Station (Abnormal)**

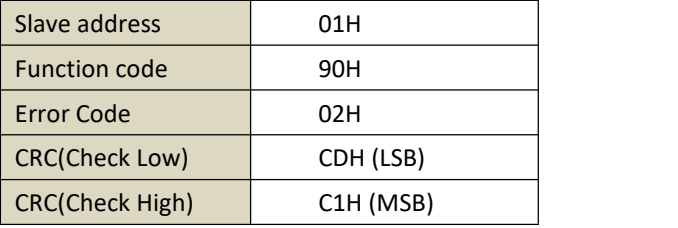

#### **2.5.3 Description of ErrorCode**

Error code parsing for respond message of slave station (abnormal) as shown in the following table.

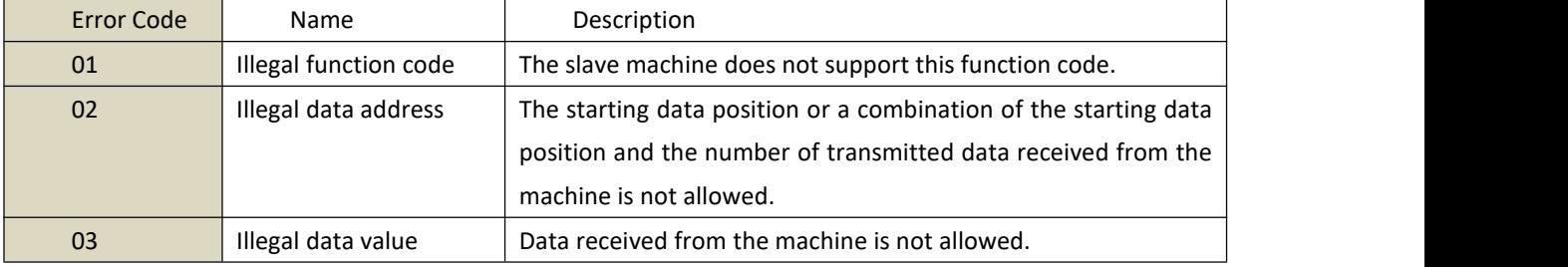

# **2.6 Register List**

#### **2.6.1 UTE9802+ Register List**

\*Notes: R represents it can be read, that is support command 03H. W represents it can be wirtten, that is support command 10H.

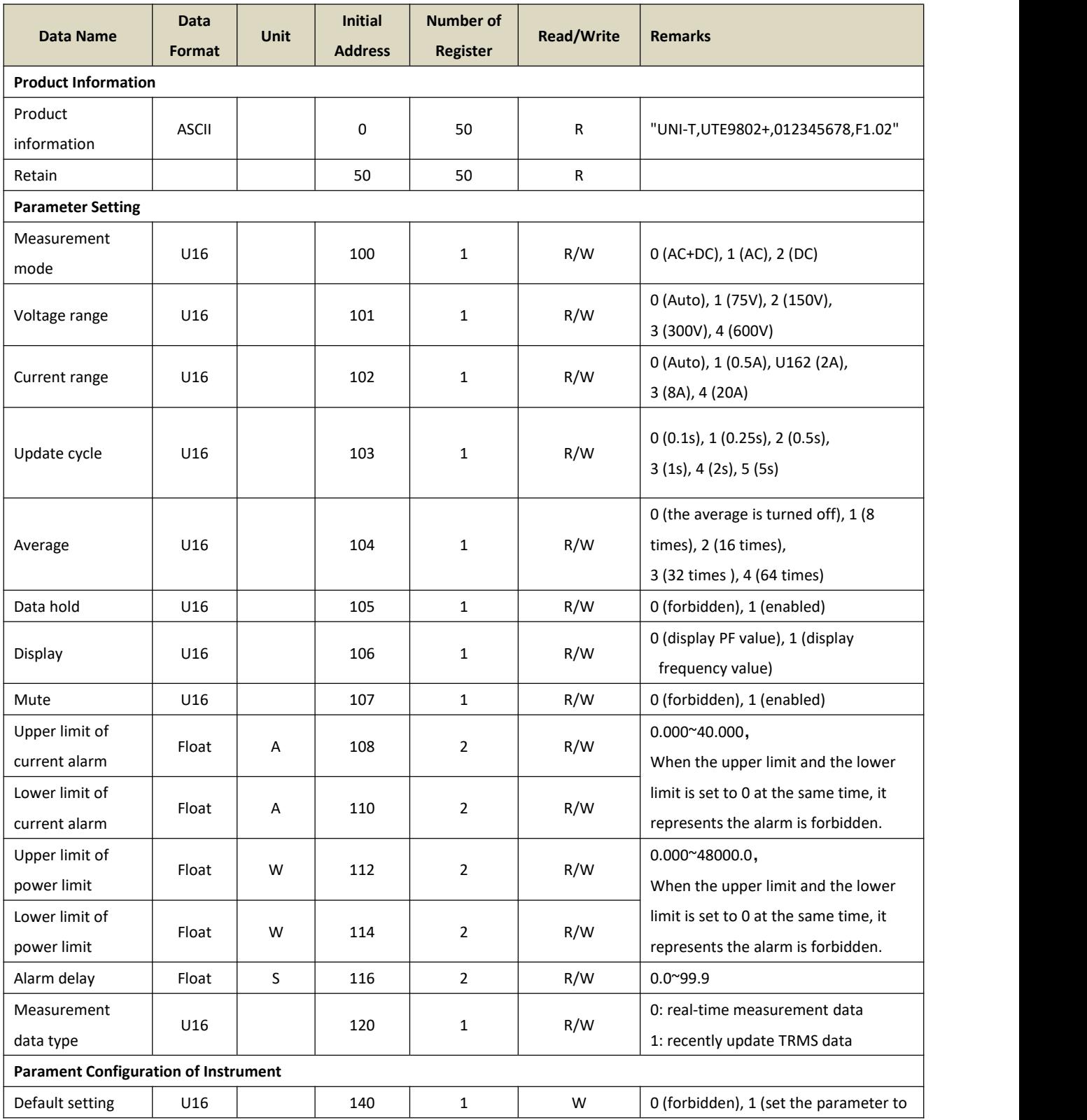

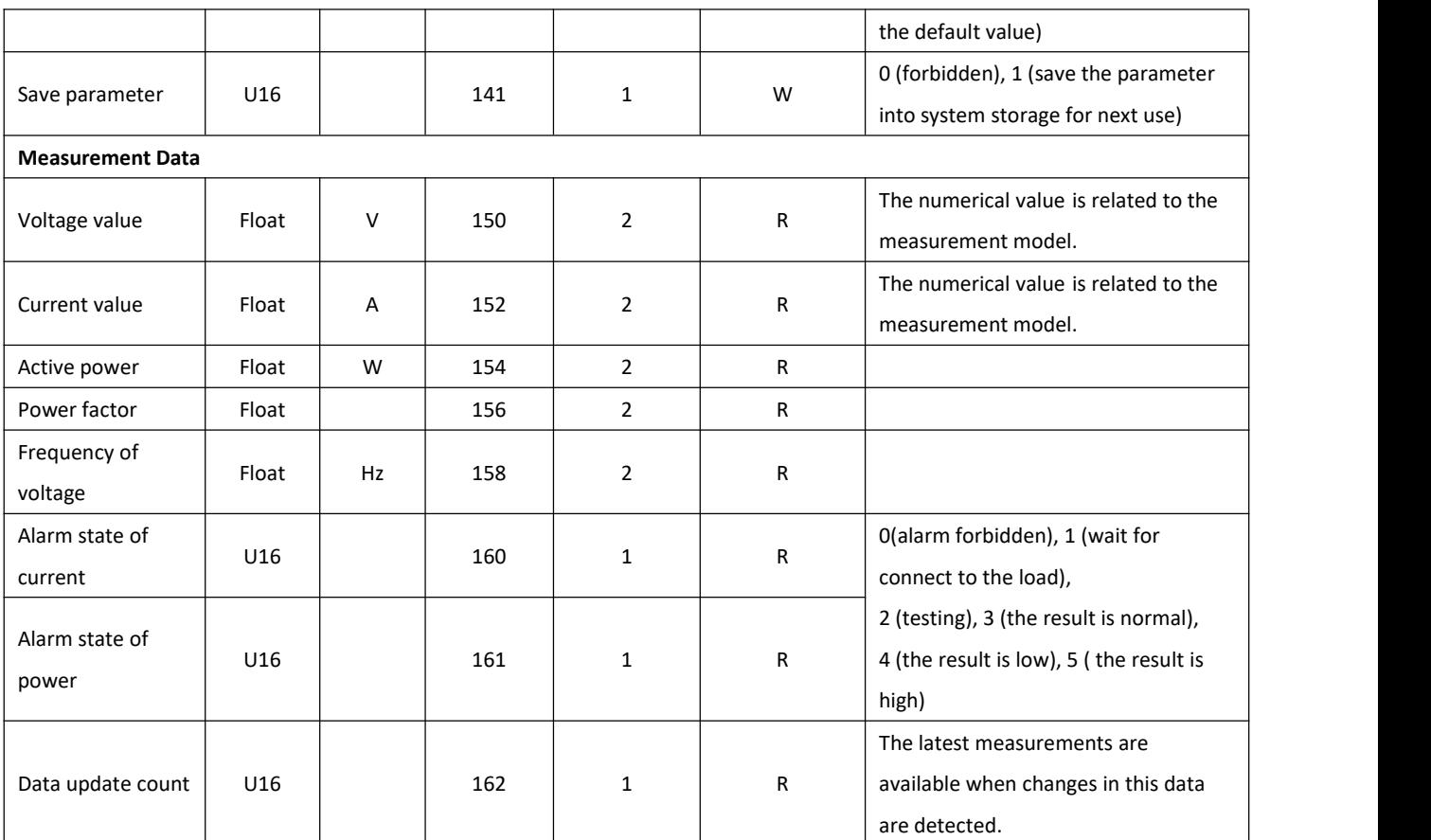

#### **Expression of Special Data**

- Floating point 9.91E+37 in measurement data, which represents invalid data, window displays "-----";
- Floating point 9.9E+37 in measurement data, which represents the data is overrange or overflow, window displays " --oL-" or "--oF-".

#### **2.6.2 UTE9806+ Register List**

\*Notes: R represents it can be read, that is support command 03H. W represents it can be wirtten, that is support command 10H.

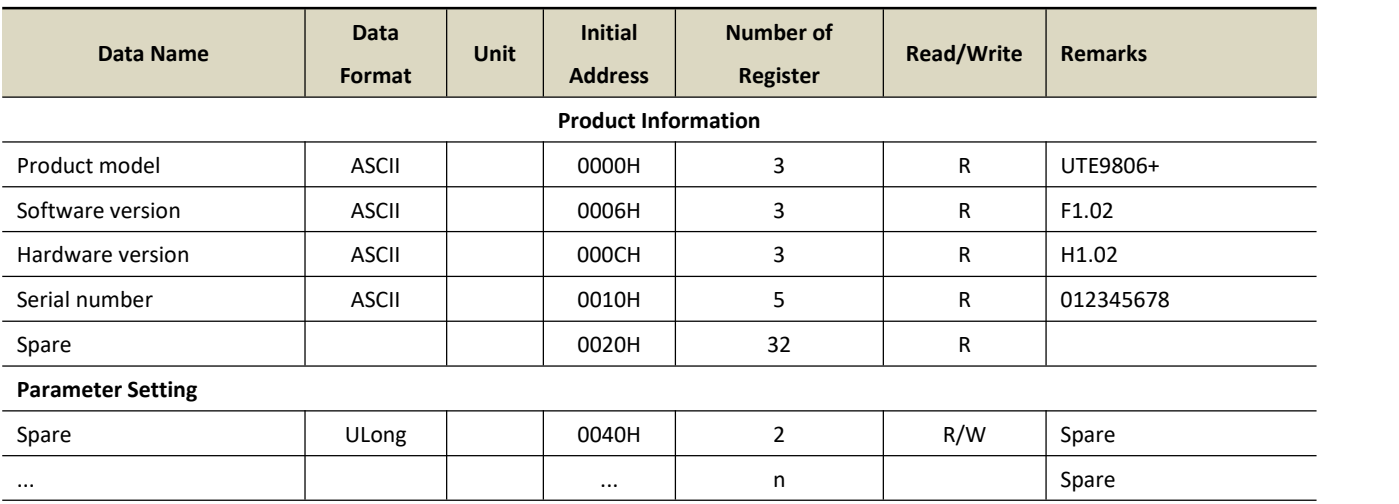

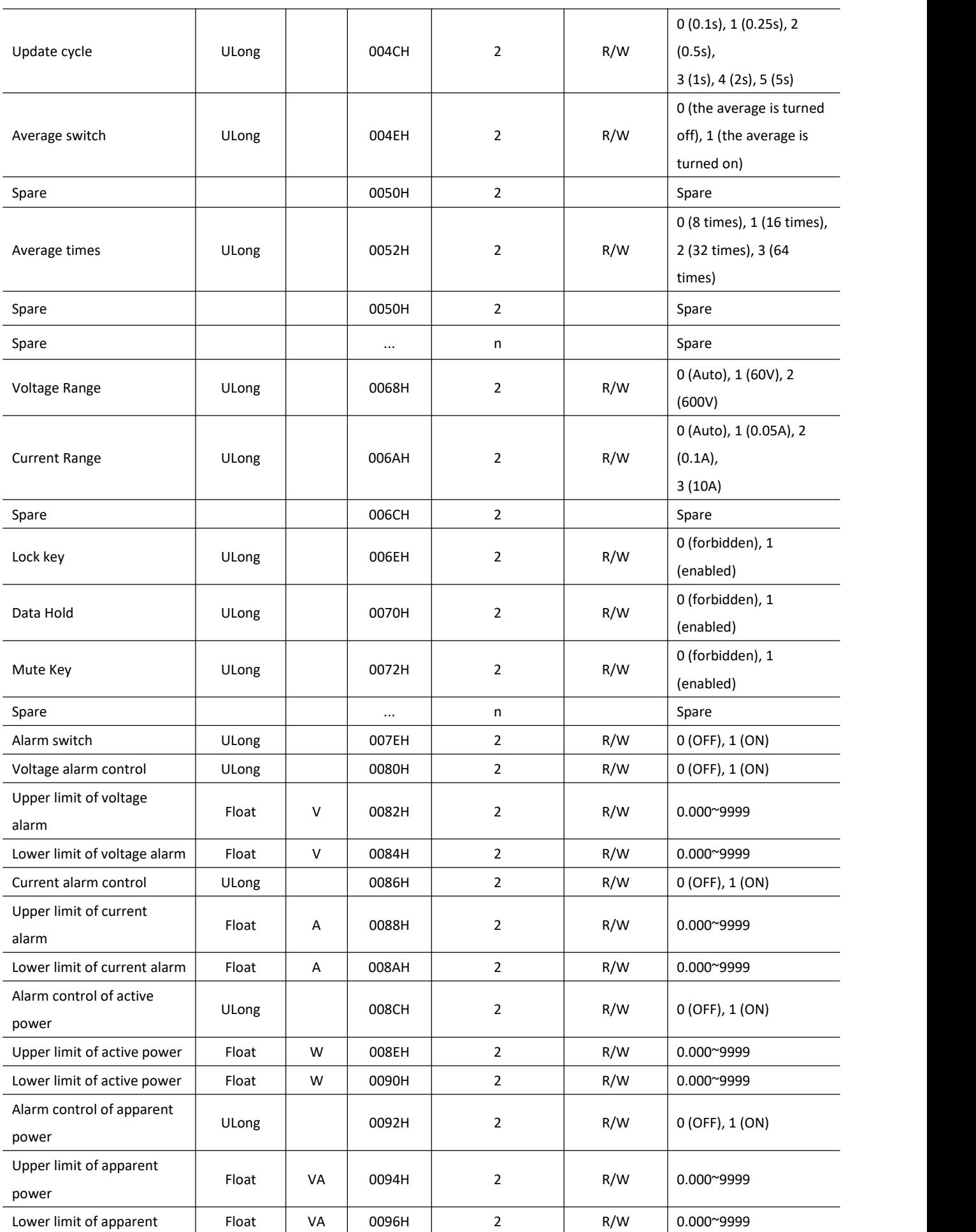

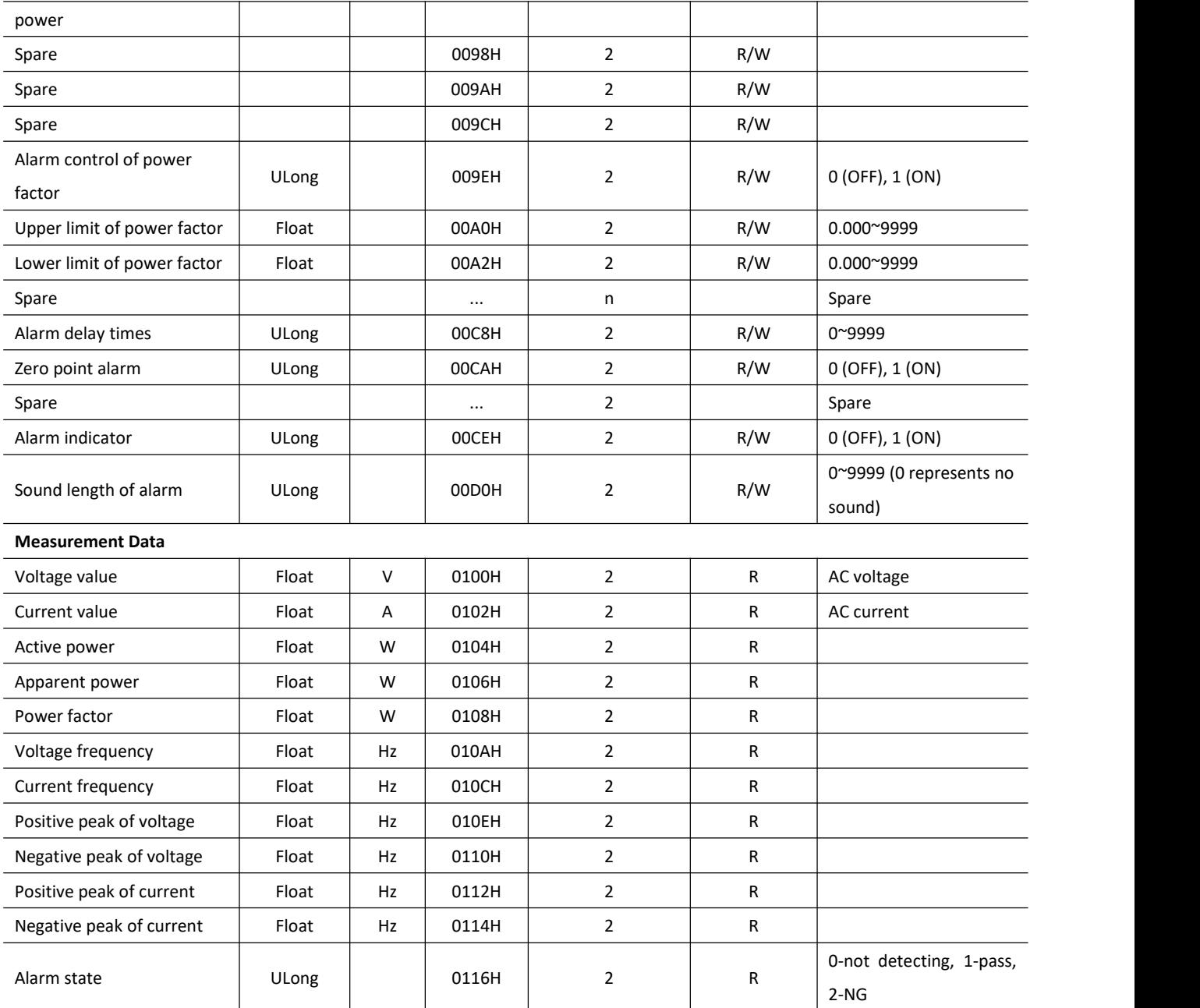

#### **2.6.3 UTE9811+ Register List**

\*Notes:

1. R represents it can be read, that is support command 03H. W represents it can be wirtten, that is support command 10H.

2. "Voltage range", "Current range", "User's defined input signal frequency" can only be used when set the user's grade to High. The specific step can refer to section 7.5 User's grade in UTE9800+ User's Manaul.

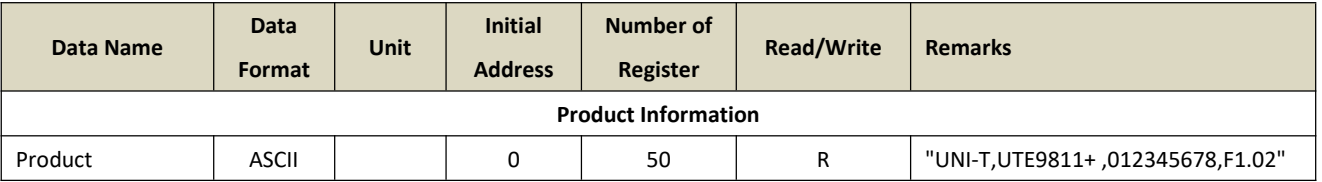

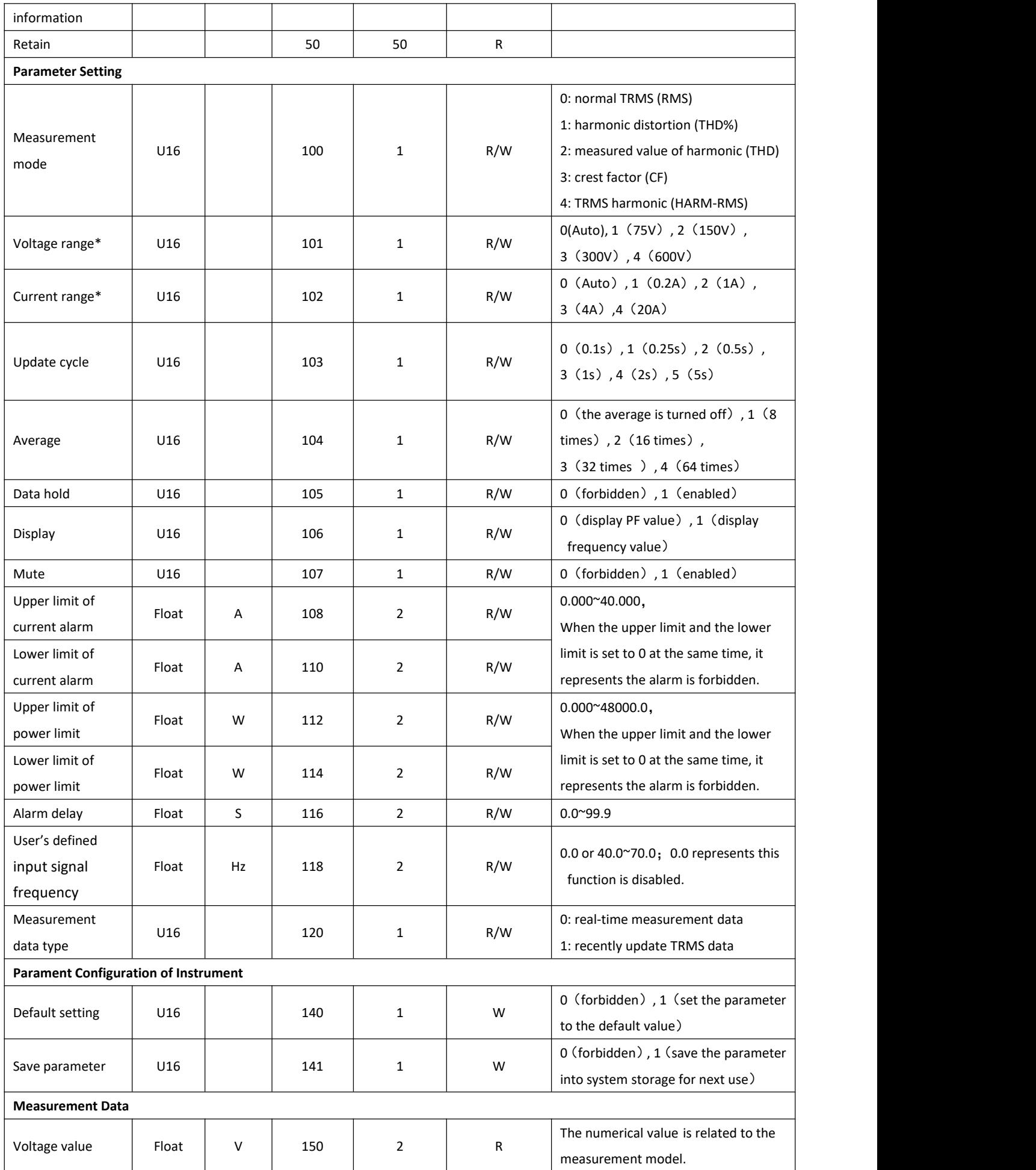

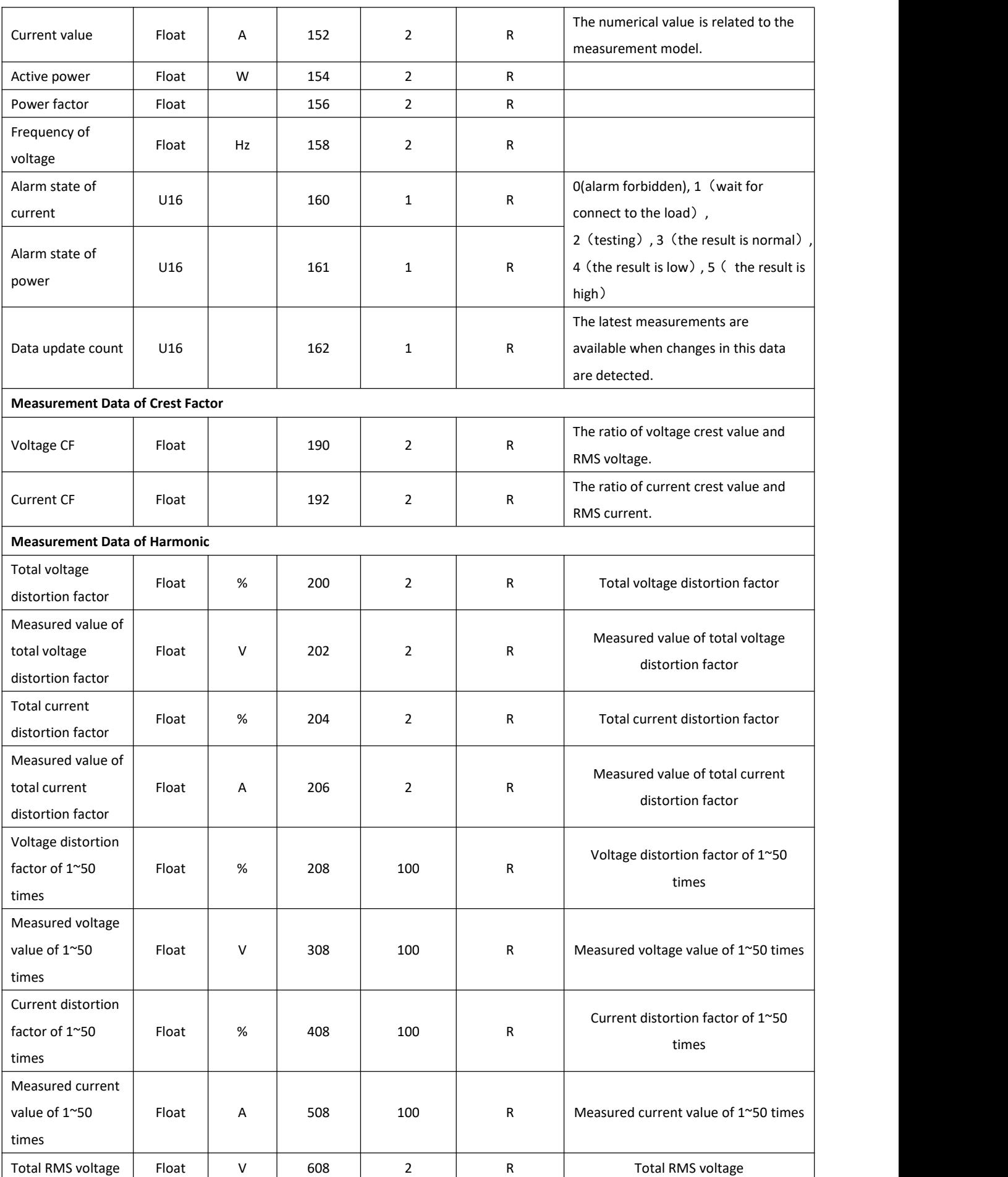

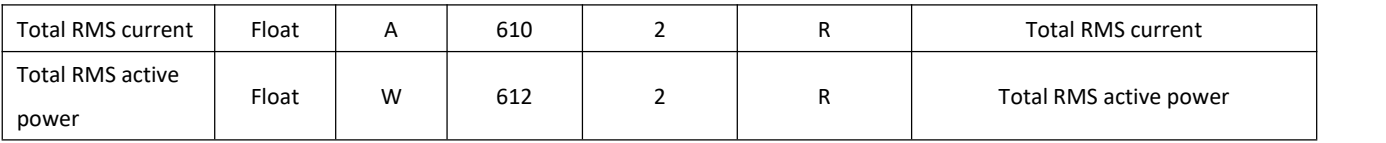

#### **Expression of Special Data**

- Floating point 9.91E+37 in measurement data, which represents invalid data, window displays "-----";
- Floating point 9.9E+37 in measurement data, which represents the data is overrange or overflow, window displays " --oL-" or "--oF-".

### **Appendix 1 CRC Calculation**

const unsigned char aucCRCHi[] = {

0x00, 0xC1, 0x81, 0x40, 0x01, 0xC0, 0x80, 0x41, 0x01, 0xC0, 0x80, 0x41, 0x00, 0xC1, 0x81, 0x40, 0x01, 0xC0, 0x80, 0x41, 0x00, 0xC1, 0x81, 0x40, 0x00, 0xC1, 0x81, 0x40, 0x01, 0xC0, 0x80, 0x41, 0x01, 0xC0, 0x80, 0x41, 0x00, 0xC1, 0x81, 0x40, 0x00, 0xC1, 0x81, 0x40, 0x01, 0xC0, 0x80, 0x41, 0x00, 0xC1, 0x81, 0x40, 0x01, 0xC0, 0x80, 0x41, 0x01, 0xC0, 0x80, 0x41, 0x00, 0xC1, 0x81, 0x40, 0x01, 0xC0, 0x80, 0x41, 0x00, 0xC1, 0x81, 0x40, 0x00, 0xC1, 0x81, 0x40, 0x01, 0xC0, 0x80, 0x41, 0x00, 0xC1, 0x81, 0x40, 0x01, 0xC0, 0x80, 0x41, 0x01, 0xC0, 0x80, 0x41, 0x00, 0xC1, 0x81, 0x40, 0x00, 0xC1, 0x81, 0x40, 0x01, 0xC0, 0x80, 0x41, 0x01, 0xC0, 0x80, 0x41, 0x00, 0xC1, 0x81, 0x40, 0x01, 0xC0, 0x80, 0x41, 0x00, 0xC1, 0x81, 0x40, 0x00, 0xC1, 0x81, 0x40, 0x01, 0xC0, 0x80, 0x41, 0x01, 0xC0, 0x80, 0x41, 0x00, 0xC1, 0x81, 0x40, 0x00, 0xC1, 0x81, 0x40, 0x01, 0xC0, 0x80, 0x41, 0x00, 0xC1, 0x81, 0x40, 0x01, 0xC0, 0x80, 0x41, 0x01, 0xC0, 0x80, 0x41, 0x00, 0xC1, 0x81, 0x40, 0x00, 0xC1, 0x81, 0x40, 0x01, 0xC0, 0x80, 0x41, 0x01, 0xC0, 0x80, 0x41, 0x00, 0xC1, 0x81, 0x40, 0x01, 0xC0, 0x80, 0x41, 0x00, 0xC1, 0x81, 0x40, 0x00, 0xC1, 0x81, 0x40, 0x01, 0xC0, 0x80, 0x41, 0x00, 0xC1, 0x81, 0x40, 0x01, 0xC0, 0x80, 0x41, 0x01, 0xC0, 0x80, 0x41, 0x00, 0xC1, 0x81, 0x40, 0x01, 0xC0, 0x80, 0x41, 0x00, 0xC1, 0x81, 0x40, 0x00, 0xC1, 0x81, 0x40, 0x01, 0xC0, 0x80, 0x41, 0x01, 0xC0, 0x80, 0x41, 0x00, 0xC1, 0x81, 0x40, 0x00, 0xC1, 0x81, 0x40, 0x01, 0xC0, 0x80, 0x41, 0x00, 0xC1, 0x81, 0x40, 0x01, 0xC0, 0x80, 0x41, 0x01, 0xC0, 0x80, 0x41, 0x00, 0xC1, 0x81, 0x40

};

#### const unsigned char aucCRCLo[] = {

0x00, 0xC0, 0xC1, 0x01, 0xC3, 0x03, 0x02, 0xC2, 0xC6, 0x06, 0x07, 0xC7, 0x05, 0xC5, 0xC4, 0x04, 0xCC, 0x0C, 0x0D, 0xCD, 0x0F, 0xCF, 0xCE, 0x0E, 0x0A, 0xCA, 0xCB, 0x0B, 0xC9, 0x09, 0x08, 0xC8, 0xD8, 0x18, 0x19, 0xD9, 0x1B, 0xDB, 0xDA, 0x1A, 0x1E, 0xDE, 0xDF, 0x1F, 0xDD, 0x1D, 0x1C, 0xDC, 0x14, 0xD4, 0xD5, 0x15, 0xD7, 0x17, 0x16, 0xD6, 0xD2, 0x12, 0x13, 0xD3,

0x11, 0xD1, 0xD0, 0x10, 0xF0, 0x30, 0x31, 0xF1, 0x33, 0xF3, 0xF2, 0x32, 0x36, 0xF6, 0xF7, 0x37, 0xF5, 0x35, 0x34, 0xF4, 0x3C, 0xFC, 0xFD, 0x3D, 0xFF, 0x3F, 0x3E, 0xFE, 0xFA, 0x3A, 0x3B, 0xFB, 0x39, 0xF9, 0xF8, 0x38, 0x28, 0xE8, 0xE9, 0x29, 0xEB, 0x2B, 0x2A, 0xEA, 0xEE, 0x2E, 0x2F, 0xEF, 0x2D, 0xED, 0xEC, 0x2C, 0xE4, 0x24, 0x25, 0xE5, 0x27, 0xE7, 0xE6, 0x26, 0x22, 0xE2, 0xE3, 0x23, 0xE1, 0x21, 0x20, 0xE0, 0xA0, 0x60, 0x61, 0xA1, 0x63, 0xA3, 0xA2, 0x62, 0x66, 0xA6, 0xA7, 0x67, 0xA5, 0x65, 0x64, 0xA4, 0x6C, 0xAC, 0xAD, 0x6D, 0xAF, 0x6F, 0x6E, 0xAE, 0xAA, 0x6A, 0x6B, 0xAB, 0x69, 0xA9, 0xA8, 0x68, 0x78, 0xB8, 0xB9, 0x79, 0xBB, 0x7B, 0x7A, 0xBA, 0xBE, 0x7E, 0x7F, 0xBF, 0x7D, 0xBD, 0xBC, 0x7C, 0xB4, 0x74, 0x75, 0xB5, 0x77, 0xB7, 0xB6, 0x76, 0x72, 0xB2, 0xB3, 0x73, 0xB1, 0x71, 0x70, 0xB0, 0x50, 0x90, 0x91, 0x51, 0x93, 0x53, 0x52, 0x92, 0x96, 0x56, 0x57, 0x97, 0x55, 0x95, 0x94, 0x54, 0x9C, 0x5C, 0x5D, 0x9D, 0x5F, 0x9F, 0x9E, 0x5E, 0x5A, 0x9A, 0x9B, 0x5B, 0x99, 0x59, 0x58, 0x98, 0x88, 0x48, 0x49, 0x89, 0x4B, 0x8B, 0x8A, 0x4A, 0x4E, 0x8E, 0x8F, 0x4F, 0x8D, 0x4D, 0x4C, 0x8C, 0x44, 0x84, 0x85, 0x45, 0x87, 0x47, 0x46, 0x86, 0x82, 0x42, 0x43, 0x83, 0x41, 0x81, 0x80, 0x40

};

```
unsigned short usMBCRC16( unsigned char * pucFrame, unsigned short usLen )
{
   unsigned char ucCRCHi = 0xFF;
```

```
unsigned char ucCRCLo = 0xFF;
int iIndex;
```

```
while( usLen-- )
```

```
{
```

```
iIndex = ucCRCLo \wedge *( pucFrame++ );
    ucCRCLo = ( unsigned char)( ucCRCHi ^ aucCRCHi[iIndex] );
    ucCRCHi = aucCRCLo[iIndex];
}
```

```
return ( unsigned short )( ucCRCHi << 8 | ucCRCLo );
```

```
}
```

```
unsigned char SendBuf[30];
void main(void)
```
{

```
unsigned short CRC;
unsigned short SendLen;
SendLen = 0;
```

```
SendBuf[SendLen++] = 0x01;
SendBuf[SendLen++] = 0x03;
SendBuf[SendLen++] = 0x00;
```
SendBuf[SendLen++] = 0x96; SendBuf[SendLen++] = 0x00; SendBuf[SendLen++] = 0x02; CRC = usMBCRC16(SendBuf,SendLen); /\*Start to caclulating CRC \*/ SendBuf[SendLen++] = CRC&0xFF; /\* CRC LSB \*/ SendBuf[SendLen++] = (CRC>>8)&0xFF; /\* CRC MSB \*/

}